# GSII **Dipl. 2007 - 02 January**

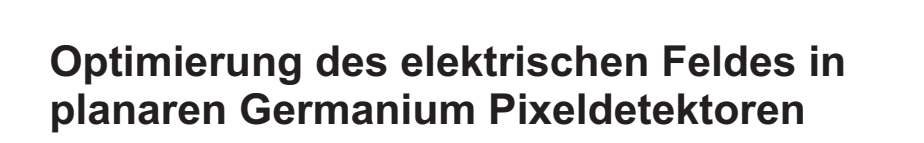

**T. C. Habermann**

(Diplomarbeit Hochschule Darmstadt)

Gesellschaft für Schwerionenforschung mbH Planckstraße 1 · D-64291 Darmstadt · Germany Postfach 11 05 52 · D-64220 Darmstadt · Germany

# h\_da

Hochschule Darmstadt University of Applied Sciences

Fachbereich Mathematik und Naturwissenschaften

# Diplomarbeit

# Optimierung des elektrischen Feldes in planaren Germanium Pixeldetektoren

Tobias C. Habermann Matrikelnummer: 640868

Referent: Prof. Dr. Jürgen Groß Koreferent: PD Dr. habil Hans-Jürgen Wollersheim Koreferent: Dr. Jasmina Kojouharova

Darmstadt, den 15. Januar 2007

### Eidesstattliche Erklärung

Ich versichere, daß ich die vorliegende Diplomarbeit selbständig erarbeitet habe und daß dabei keine anderen als die angegebenen Quellen und Hilfsmittel verwendet wurden.

Darmstadt, den 17.01.2007 (Tobias C. Habermann)

#### Danksagung

Diese Arbeit ist an der GSI<sup>1</sup> in der RISING<sup>2</sup>-Gruppe der Abteilung Kenrnphysik II entstanden. An dieser Stelle möchte ich mich bei allen Kollegen bedanken, die mich mit Tips, Anregungen und Kritik hilfreich unterstützt haben. Insbesondere möchte ich mich bei PD Dr. habil H. J. Wollersheim, Dr. J. Kojouharova, I. Kojouharov und Prof. Dr. J. Groß bedanken, die durch ihre Unterstützung die Arbeit überhaupt erst möglich gemacht haben.

<sup>&</sup>lt;sup>1</sup>Gesellschaft für Schwerionenforschung mbH

<sup>2</sup>Rare Isotope Spectroscopic INvestigation at GSI

# Inhaltsverzeichnis

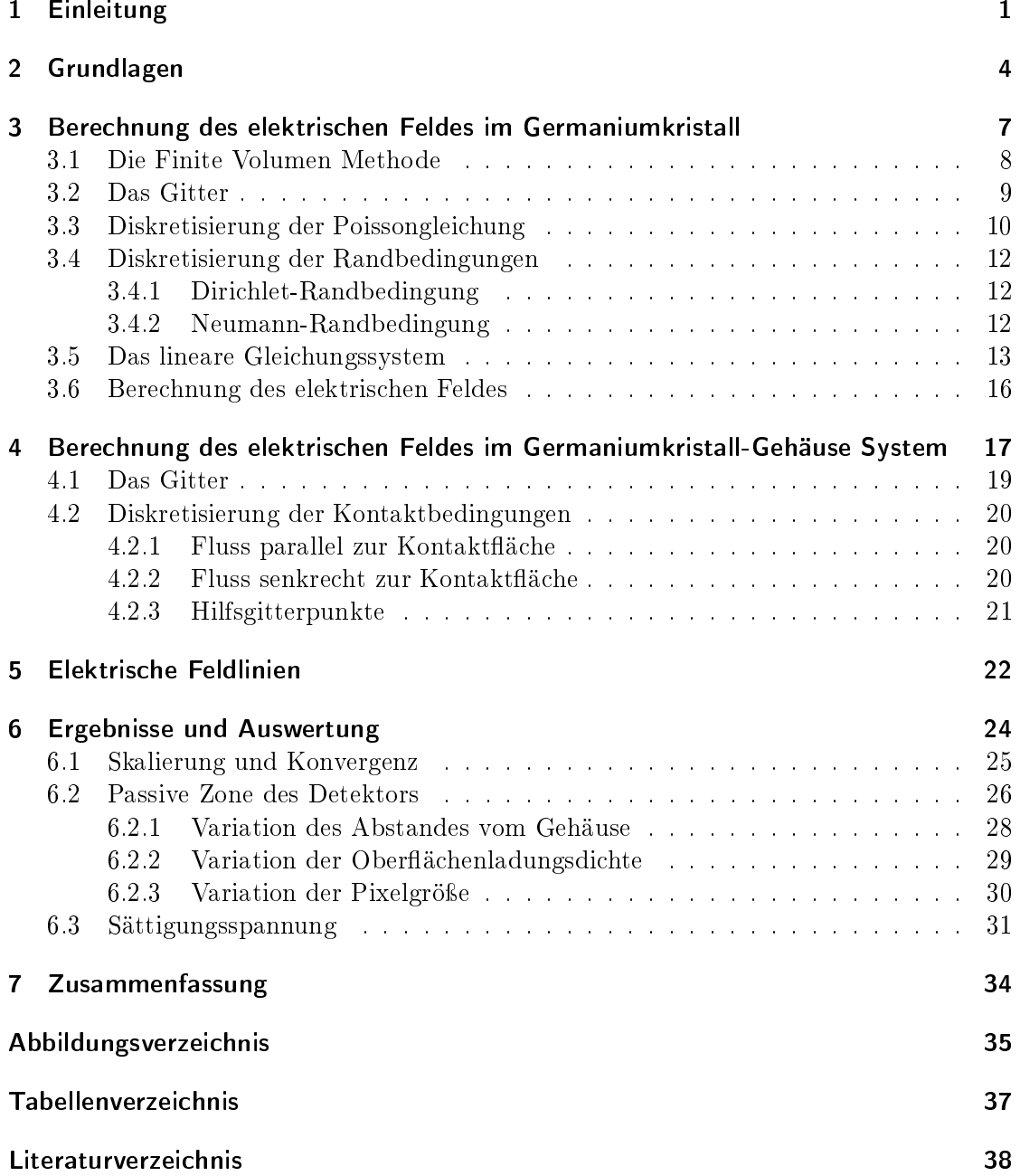

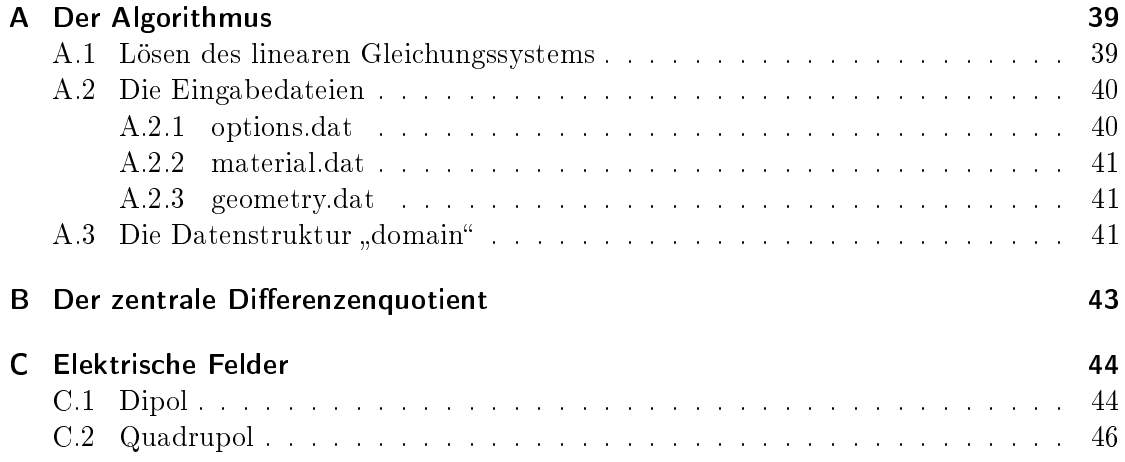

# 1 Einleitung

Seit den 60er Jahren werden in der experimentellen Kernphysik Halbleiterdetektoren zum Nachweis von Gammastrahlung $^1$  eingesetzt. Die Vorteile von Halbleiterdetektoren im Vergleich zu anderen Arten von Detektoren (z.B. Gasdetektoren oder Szintillationszähler) sind die höhere Dichte als bei Gasdetektoren ( $\rightarrow$  bessere Ortsauflösung, kleinere Detektorvolumen), die geringe Ionisationsenergie (→ bessere Energieauösung) und die Möglichkeit der Segmentierung, die eine dreidimensionale Ortsauflösung im Milimeterbereich erlaubt.

Bei der Gammaspektroskopie werden hauptsächlich Germaniumdetektoren eingesetzt, die sich gegenüber Siliziumdetektoren durch eine bessere Energieauflösung auszeichnen. Allerdings müssen Germaniumdetektoren aufgrund der geringen Bandlücke mit flüssigem Sticksto gekühlt werden. Mit den Detektoren wird die bei verschiedenen Kernreaktionen entstehende Gammastrahlung gemessen, um Erkenntnisse über die Kernegestalt zu erhalten. Dabei macht man sich die Kenntnis über die Wechselwirkungen von Strahlung mit Materie zunutze, um die unsichtbare elektromagnetische Strahlung in ein messbares Signal umzuwandeln. Im wesentlichen sind es drei verschiedene Wechselwirkungen, die auftreten können:

- Photoeffekt Die gesamte Energie des Gammaquants wird an ein Elektron abgegeben, das aus der Atomhülle geschlagen wird und dann als freier Ladungsträger im Halbleiter zur Verfügung steht. An der Stelle des Elektrons bleibt ein Loch zurück, das ebenfalls als freier Ladungsträger interpretiert werden kann.
- **Comptoneffekt** Ähnlich wie beim Photoeffekt wird ein Elektron aus der Atomhülle gestossen. Allerdings wird beim Comptoneffekt nur ein Teil der Energie abgegeben und das gestreute Gammaquant kann seine Restenergie in weiteren Wechselwirkungen abgeben.
- Paarbildung Dabei wird ein Gammaquant in ein Elektron-Positron-Paar umgewandelt. Die minimale Energie, die dazu nötig ist, ist die Summe der Ruhemasse der beiden Teilchen (1,022MeV). Das Elektron steht wieder als freier Ladungsträger zur Verfügung. Das Positron wechselwirkt mit einem anderen Elektron und es entstehen wieder zwei Gammaquanten (jeweils 511keV), die dann entweder durch den Photooder Comptoneekt ihre Energie an Elektronen abgeben können.

<sup>&</sup>lt;sup>1</sup>Gammastrahlung = hochenergetische Photonen (>2,5keV)

Ein Gammaquant, das in den Detektor eintritt, gibt also über die beschriebenen Wechselwirkungen seine gesamte Energie an Elektronen ab. Am Halbleiterkristall liegt eine äuÿere Spannung an, die ein elektrisches Feld erzeugt. Die durch die Wechselwirkungen erzeugten freien Ladungsträger (Elektronen und Löcher) driften dann zu den Elektroden und induzieren dort ein elektrisches Signal, das über eine Ausleseelektronik registriert wird.

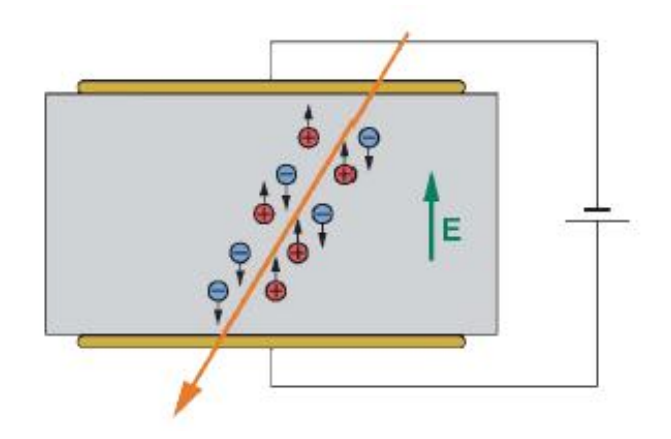

Abbildung 1.1: Durch Wechselwirkungen erzeugte Ladungsträger driften im elektrischen Feld zu den Elektroden und induzieren dort ein Signal. ([KRA] S.8)

Die Stärke des Signals ist proportional zur ursprünglichen Energie des Gammaquants. Die registrierten Ereignisse (=Eintreffen eines Gammaquants) werden, je nach gemessener Energie, in Kanäle eingeordnet, wobei jeder Kanal einen bestimmten Energiebereich repräsentiert. Stellt man die Anzahl der Ereignisse als Funktion der Kanalnummer dar, so erhält man ein Spektrum, vergleichbar dem optischen Spektrum bei sichtbarem Licht.

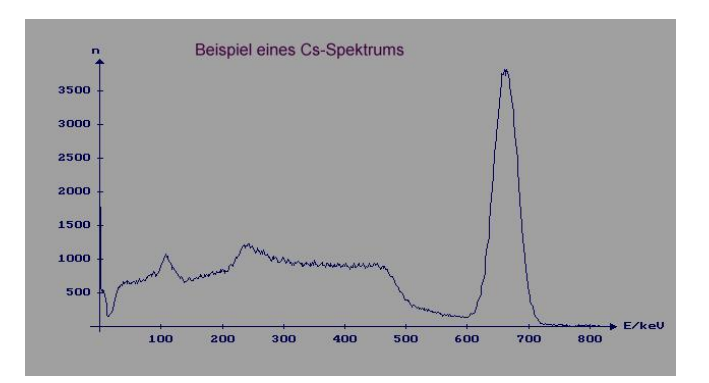

Abbildung 1.2: Beispiel eines Gammaspektrums (Intensität der Strahlung als Funktion der Energie)

Es gibt mittlerweile eine Vielzahl von verschiedenen Halbleiterdetektortypen und bauarten, auf die an dieser Stelle nicht weiter eingegangen werden soll. Diese Arbeit beschäftigt sich mit planaren Pixeldetektoren aus hochreinem Germanium. Um auszudrücken, daÿ im hochreinen Germaniummaterial nur wenige Verunreinigungen vorhanden sind (10<sup>−10</sup> Fremdatome pro  $cm^3$ ), spricht man oft von intrinsischen Halbleitern im Gegensatz zu dotierten Halbleitern. Allerdings erhalten auch die Detektoren aus hochreinem Material ihre speziellen Eigenschaften erst durch die (sehr geringe) Dotierung. Mit der Bezeichnung 'planar' ist die quaderförmige Kristallform gemeint (im Gegensatz zu zylinderförmigen / koaxialen Detektoren). Durch die Segmentierung einer der Elektroden in sogenannte Pixel (vgl. Abb. 1.3) wird eine räumliche Ortsauflösung ermöglicht.

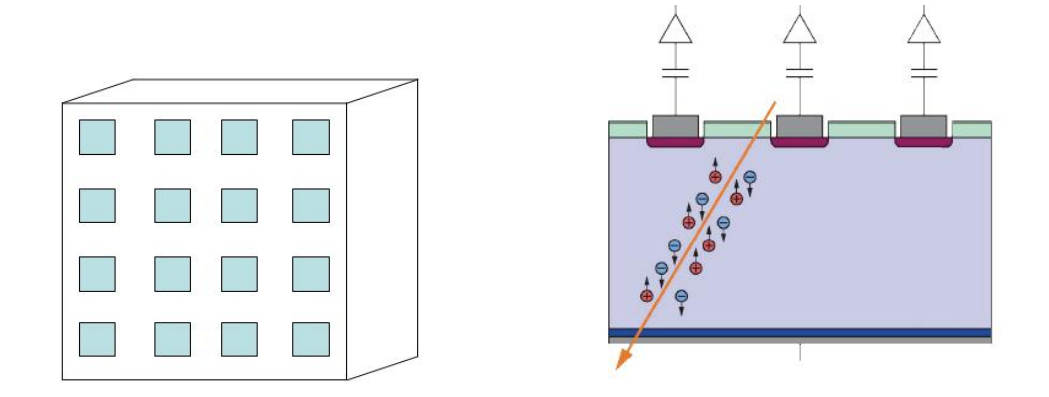

Abbildung 1.3: Segmentierung der Elektrode / Aufteilung in Pixel ([KRA] S.83)

Diese Segmentierung führt allerdings zu einer Verzerrung des elektrischen Feldes im Germaniumkristall, die in dieser Arbeit untersucht werden soll. Diese Verzerrung hat einen entscheidenden Einfluss auf die Effizienz der Detektoren, da sich am Rand des Halbleiterkristall eine Zone bildet, in der die freien Ladungsträger nicht zum gemessenen Signal beitragen. Um Mittel und Wege zu finden, das passive Detektorvolumen zu minimieren, muÿ zuerst verstanden werden, welche Gröÿen in welchem Ausmaÿ zur Verzerrung beitragen. Zu diesem Zweck wurde im Rahmen dieser Arbeit ein Algorithmus zur Simulation des elektrischen Feldes in planaren Germaniumpixeldetektoren entwickelt und eine Reihe von Simulationen durchgeführt.

# 2 Grundlagen

Intrinsische Halbleiterdetektoren sind im Prinzip Dioden, die in Sperrrichtung betrieben werden. Am Übergang zwischen einem p- und einem n-dotierten Bereich des Halbleiters bildet sich eine Verarmungszone aus, in der sich keine freien Ladungsträger befinden. Die jeweiligen Minoritätsladungsträger werden in Richtung der Elektroden abgezogen und es baut sich eine Raumladung auf, die ein elektrisches Feld erzeugt.

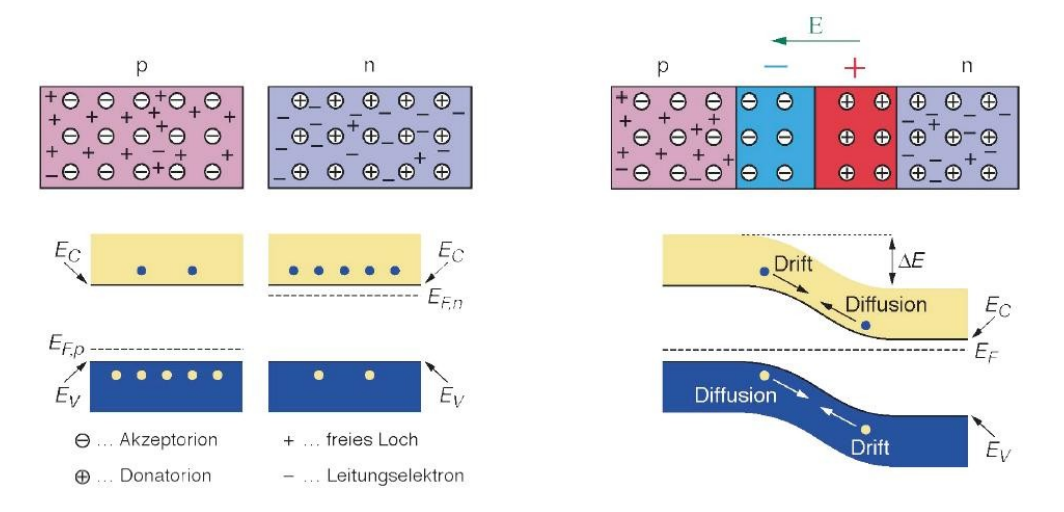

Abbildung 2.1: links: Im n-dotierten Bereich befinden sich Elektronen als freie Ladungsträger und im p-dotieren Bereich sind die Löcher (positive Ladung) frei beweglich. rechts: An der Grenze zwischen dem p- und dem n-dotierten Bereich bildet sich eine Sperrschicht aus. ([KRA] S. 42)

Durch eine in Sperrrichtung angelegte Spannung wird dieser Effekt verstärkt und die Verarmungszone wird breiter. Die Breite der Verarmungszone ist für planare Detektoren (vgl. [KNO]) näherungsweise

$$
d = \left(\frac{2\varepsilon V}{\rho}\right)^{1/2} \tag{2.1}
$$

Dabei ist V die angelegte Spannung,  $\varepsilon = \varepsilon_0 \varepsilon_r$  die elektrische Perimttivität und  $\rho$  die intrinsiche Ladungsträgerdichte des Halbleitermaterials:

$$
\rho = e(N_A - N_D) \tag{2.2}
$$

Wobei  $e = 1, 6 \cdot 10^{-19}C$  die Elektronenladung ist und  $N_A$  bzw.  $N_D$  die Dichte der Akzeptor- bzw. Donatorunreinheiten bezeichnet.

Falls sich die Verarmungszone über den gesamten Kristall erstreckt, spricht man von vollständiger Sättigung, die, abhängig von der Dicke des Kristalls, bei einer bestimmten Sättigungsspannung erreicht wird. Wenn die Spannung über die Sättigungsspannung hinaus erhöht wird, so wird das elektrische Feld im gesamten Kristall um einen bestimmten Betrag verstärkt.

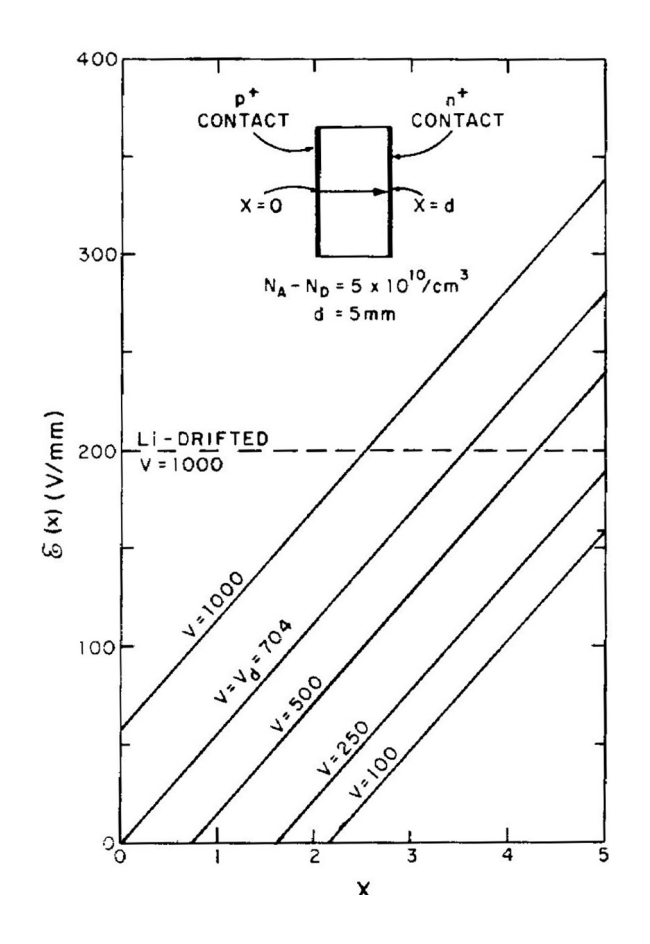

Abbildung 2.2: Elektrisches Feld in planaren hochreinen Germaniumdetektoren für verschiedene Betriebsspannungen. Die Sättigungsspannung ist mit  $V_d$  gekennzeichnet. Zum Vergleich ist das Feld in einem lithiumgedrifteten Germaniumdetektor bei einer Betriebsspannung von 1000V aufgetragen. ([KNO] S.497)

In einem vollständig gesättigetem Kristall wird das elektrische Feld durch die Poissongleichung

div grad 
$$
\Phi = -\frac{\rho}{\varepsilon}
$$
 bzw.  $\nabla^2 \Phi = -\frac{\rho}{\varepsilon}$  (2.3)

mit geeigneten Randbedingungen<sup>1</sup> beschrieben (vgl. [KNO]). Dabei ist  $\Phi$  das (skalare) elektrische Potentialfeld, von dem das elektrische Feld  $\vec{E}$  abgeleitet werden kann:

$$
\vec{E} = -\operatorname{grad}\Phi\tag{2.4}
$$

Zur Berechnung des Feldes im Pixeldetektor wird ein zweidimensionales Modell betrachtet. Die zweidimensionale Poissongleichung in kartesichen Koordinaten lautet

$$
\frac{\partial^2 \Phi}{\partial x^2} + \frac{\partial^2 \Phi}{\partial y^2} = -\frac{\rho}{\varepsilon}
$$
\n(2.5)

Falls am Rand die Potentialwerte bekannt sind (z.B. an den Elektroden), lautet die Randbedingung

$$
\Phi = const.
$$
\n<sup>(2.6)</sup>

Zusätzlich zum Potential an den Elektroden muß eine Randbedingung für die Seiten des Kristalls angegeben werden. Zum Beispiel

$$
\vec{\eta} \times \vec{E} = -\vec{\eta} \times \text{grad } \Phi = 0 \tag{2.7}
$$

Wobei  $\vec{\eta}$  den Normalenvektor der Oberfläche bzw. des Randes bezeichnet. Es gibt also kein elektrisches Feld senkrecht zum Rand. Dies ist der Fall, wenn der Rand mit einer Symmetrielinie zusammenfällt.

Falls die Verzerrung des elektrischen Feldes durch das Gehäuse des Detektors berücksichtigt werden soll, müssen zwei gekoppelte Randwertprobleme gelöst werden, die jeweils das Potential im Germanium und im umgebenden Vakuum beschreiben.

Von besonderem Interesse ist dabei der Einfluss des Leckstroms an der Seite des Kristalls auf das Feld im Kristall. Der Leckstrom kann durch die Oberächenladungsdichte  $\rho_S$  ausgedrückt werden.

Die Oberächenladungsdichte wird berücksichtigt, indem an der Kontaktäche für die elektrischen Felder im Germanium und Vakuum ( $\vec{E}_{Ger}$  und  $\vec{E}_{Vak}$ ) die Bedingung

$$
\vec{\eta} \cdot \left( \varepsilon_0 \vec{E}_{Vak} - \varepsilon_0 \varepsilon_{Ger} \vec{E}_{Ger} \right) = \rho_S \tag{2.8}
$$

gefordert wird. Diese Bedingung beschreibt den Zusammenhang zwischen den elektrischen Feldkomponenten senkrecht zur Kontaktäche. Auÿerdem gilt an der Kontaktäche die Stetigkeitsbedingung

$$
\vec{\eta} \times \left( \vec{E}_{Vak} - \vec{E}_{Ger} \right) = 0 \tag{2.9}
$$

 $1$ Die Poissongleichung (2.3) ist eine elliptische partielle Differentialgleichung zweiter Ordnung. Um eine physikalisch eindeutige Lösung auf einem Gebiet Ω zu erhalten, müssen auf dem Rand ∂Ω entweder die Funktionswerte oder die Ableitung in Normalenrichtung vorgegeben werden.

# 3 Berechnung des elektrischen Feldes im Germaniumkristall

Zunächst wird das elektrische Feld in einem einzelnen Germaniumkristall der Höhe h und der Länge l berechnet. Am oberen und am unteren Rand ist die angelegte Spannung vorgegeben. Am rechten und linken Rand fließt kein Strom aus oder in den Kristall. Dazu wird ein Gebiet  $\Omega \in \mathbb{R}^2$  betrachtet, auf dem das Randwertproblem

$$
\frac{\partial^2 \Phi}{\partial x^2} + \frac{\partial^2 \Phi}{\partial y^2} = -\frac{\rho}{\varepsilon} \qquad (x, y) \in \Omega \tag{3.1}
$$

$$
\Phi = \text{const.} \qquad (x, y) \in \partial \Omega_D \tag{3.2}
$$

$$
\vec{\eta} \times \vec{E} = 0 \qquad (x, y) \in \partial \Omega_N \tag{3.3}
$$

gelöst wird.

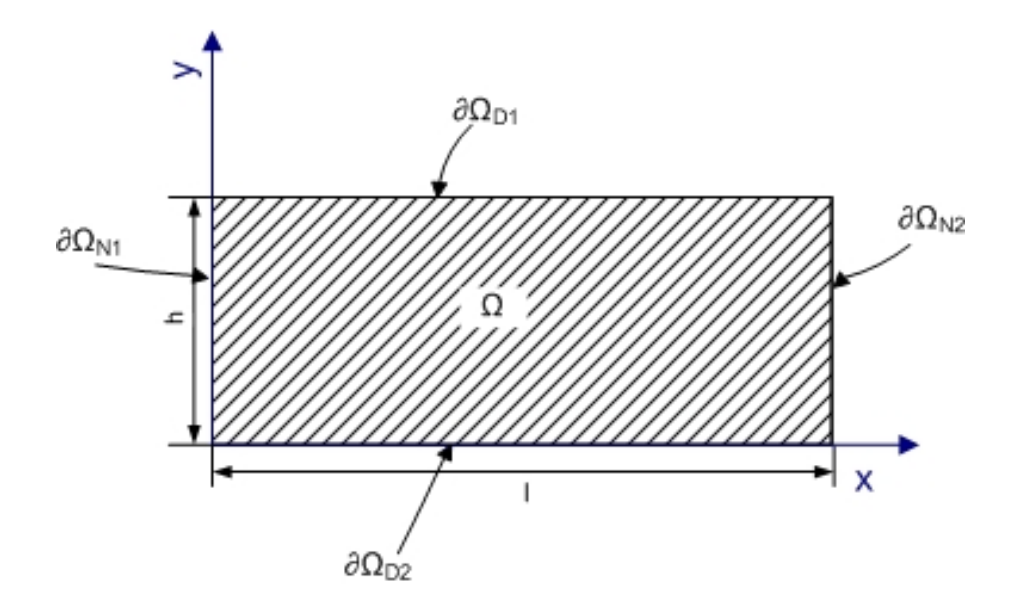

Abbildung 3.1: Zweidimensionales Modell eines Germaniumkristalls der Höhe h und der Länge l. An der Ober- und an der Unterseite ( $\partial \Omega_{D1}$  und  $\partial \Omega_{D2}$ ) sind Elektroden angebracht und damit das Potential bekannt (vgl. (3.2)). An der linken und rechten Seite ( $\partial \Omega_{N1}$  und  $\partial \Omega_{N2}$ ) verschwindet die elektrische Feldkomponente senkrecht zum Rand (vgl. (3.3)).

#### 3.1 Die Finite Volumen Methode

Zur numerischen Lösung von partiellen Differentialgleichungen gibt es eine Vielzahl verschiedener Verfahren. Grundsätzlich wird unterschieden zwischen der Finite Differenzen Methode (FDM), der Finite Volumen Methode (FVM) und der Finite Elemente Methode (FEM), die sich hauptsächlich bezüglich der Flexibilität bei der Wahl der Gitter und in ihrer Genauigkeit unterscheiden (vgl. Abb. 3.2).

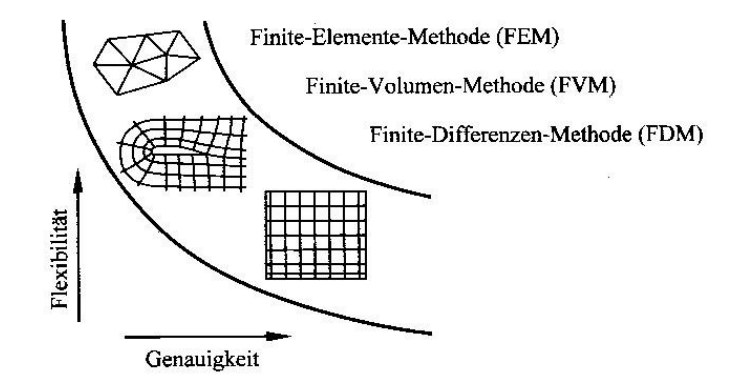

Abbildung 3.2: Vergleich von Diskretisierungsverfahren. ([OER] S.131)

Für die hier behandelten Probleme hat sich die Finite Volumen Methode angeboten, da ausschlieÿlich rechteckige Gebiete in kartesichen Koordinaten betrachtet werden. Die Finite Volumen Methode liefert ein lineares System von Gleichungen, dessen Lösungsvektor die Potentialwerte enthält. Dazu wird zuerst ein Gitter deniert, auf dem die Differentialgleichung diskretisiert wird. Die Differentialgleichung wird dann über jedes einzelne Kontrollvolumen integriert, wodurch die Ordnung der Differentialgleichung reduziert wird. Man erhält für jedes Kontrollvolumen eine algebraische Gleichung, die den Potentialwert auf dem Kontrollvolumen und die Werte der Nachbarpunkte als Unbekannte enthält. Die Grundlage des Verfahrens ist dabei immer die Einhaltung eines physikalischen Erhaltungssatzes. Für die Berechnung des elektrischen Feldes wird die Erhaltung der elektrischen Ladung vorausgesetzt (vgl. [SCH], [PER], [NOL], [PAT], [OER]).

Die Ordnung des Verfahrens hängt von den verwendeten Approximationen ab. Dabei wird die Ordnung des Verfahrens durch die niedrigste Ordnung aller verwendeter Approximationen bestimmt. Es müssen partielle Ableitungen und Integrale approximiert werden. Für die Approximation der Ableitungen wird im Folgenden soweit möglich der zentrale Differenzenquotient (Fehlerordnung = 2, vgl. Anhang B), ansonsten der einseitige Differenzenquotient (Fehlerordnung = 1), benutzt. Die Integrale werden mit der Mittelpunktsregel (Fehlerordnung = 1) angenähert. Damit ist das Verfahren insgesamt erster Ordnung.

#### 3.2 Das Gitter

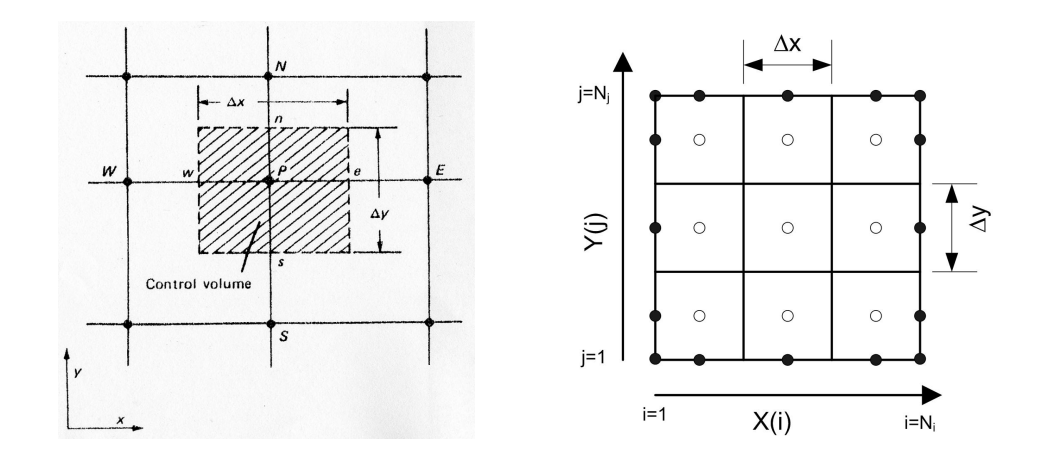

Abbildung 3.3: links: Kontrollvolumen (schraffiert) mit Mittelpunkt P und Nachbarpunkten N,S,W,E. ([PAT] S.59) rechts: Strukturiertes Gitter mit konstanten Volumengrößen.

In der Abbildung 3.3 ist auf der linken Seite ein Ausschnitt des Gitters dargestellt. Für den Gitterpunkt P sind E und W die Nachbarpunkte in x-Richtung und N und S die Nachbarpunkte in y-Richtung. Dabei ist P der Mittelpunkt des schraffiert eingezeichneten Kontrollvolumens (KV). Die Seiten des Kontrollvolumens werden e,w,s und n genannt. Die Bezeichnungen der Abstände werden von [PAT] übernommen: Die Abmessungen der Kontrollvolumen werden mit  $\Delta x$  bzw.  $\Delta y$  bezeichnet und die Abstände der Gitterpunkte mit  $(\delta x)_e$ ,  $(\delta x)_w$ ,  $(\delta y)_s$  und  $(\delta y)_n$ .

Auf der rechten Seite der Abbildung 3.3 ist die Aufteilung eines Integrationsgebietes in neun disjunkte Kontrollvolumen dargestellt. In beide Richtungen werden jeweils zwei Gitterpunkte für die Randbedingungen benötigt. Die Anzahl der Gitterpunkte in x-Richtung ist  $N_i$  und in y-Richtung  $N_j$  (bzw. N, falls  $N_i = N_j$ ). Die Abmessungen der KV sind also abhängig von der Höhe h und der Länge l des betrachteten Gebiets:

$$
\Delta x = \frac{l}{N_i - 2} \qquad \Delta y = \frac{h}{N_j - 2} \tag{3.4}
$$

Die Koordinaten der Kontrollpunkte in Abhängigkeit ihrer Position im Gitter  $(i, j)$ sind:

$$
x_i = x(i) = \begin{cases} 0 & i = 1\\ (i - 2)\Delta x + \Delta x/2 & 1 < i < N_i\\ (N_i - 2)\Delta x & i = N_i \end{cases}
$$
(3.5)

$$
y_j = y(j) = \begin{cases} 0 & j = 1\\ (j - 2)\Delta y + \Delta y/2 & 1 < j < N_j\\ (N_j - 2)\Delta y & j = N_j \end{cases}
$$
(3.6)

#### 3.3 Diskretisierung der Poissongleichung

Zuerst wird die Differentialgleichung über die einzelnen Kontrollvolumen integriert<sup>1</sup>:

$$
\int_{V_k} \left( \frac{\partial^2 \phi}{\partial x^2} + \frac{\partial^2 \phi}{\partial y^2} \right) dV = -\int_{V_k} \frac{\rho}{\varepsilon} dV \tag{3.7}
$$

Mit Hilfe des Gaußschen Integralsatzes läßt sich das Volumenintegral auf der linken Seite als Flächenintegral über die Oberäche des KVs, und damit als Summe der Integrale über die KVseiten schreiben:

$$
\sum_{c=s,n,w,e} \int\limits_c \left( \frac{\partial \phi}{\partial x} \vec{\eta}_x + \frac{\partial \phi}{\partial y} \vec{\eta}_y \right) \mathrm{d}c = - \int\limits_{V_k} \frac{\rho}{\varepsilon} \mathrm{d}V \tag{3.8}
$$

Da die Ladungsdichte als konstant angenommen wird, kann das Integral auf der rechten Seite exakt angegeben werden. Die restlichen Integrale werden mit der Mittelpunktsregel approximiert und man erhält für jedes einzelne KV eine diffusive Flussbilanz:

$$
\left(\frac{\partial\phi}{\partial x}\right)_e \Delta y + \left(\frac{\partial\phi}{\partial y}\right)_n \Delta x - \left(\frac{\partial\phi}{\partial x}\right)_w \Delta y - \left(\frac{\partial\phi}{\partial y}\right)_s \Delta x = -\frac{\rho}{\varepsilon} \Delta x \Delta y \tag{3.9}
$$

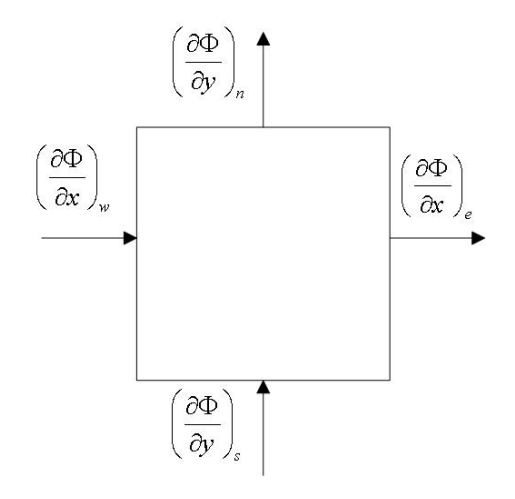

Abbildung 3.4: Diffusive Flüsse der Größe  $\Phi$  an den Seiten des Kontrollvolumens.

<sup>1</sup>Man erhält am Ende die Lösung als Lösungsvektor eines linearen Gleichungssystems. Deswegen macht es Sinn, von der Doppelindizierung  $\Phi(i, j)$  zu einer Einfachindizierung  $\Phi(k)$  überzugehen. Die Abbildung  $(i, j) \mapsto k(i, j)$  wird später angegeben (3.23).

Die partiellen Ableitungen an den KVseiten können mit dem zentralen Differenzenquotienten approximiert werden. Zum Beispiel für die Ableitung an der östlichen Seite des KV:

$$
\left(\frac{\partial\phi}{\partial x}\right)_e = \frac{\phi_E - \phi_P}{x_E - x_P} = \frac{\phi_E - \phi_P}{(\delta x)_e} \tag{3.10}
$$

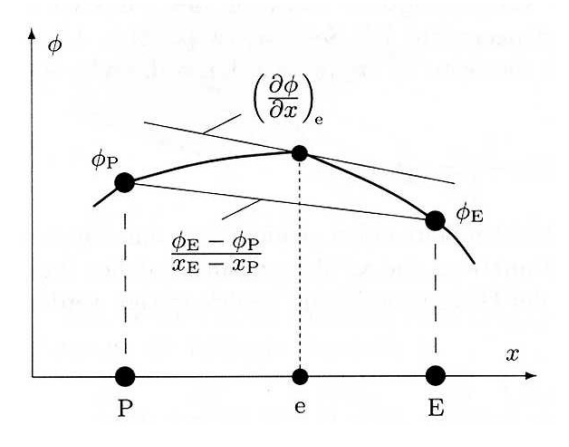

Abbildung 3.5: Die partielle Ableitung am Rand des Kontrollvolumens wird mit dem zentralen Differenzenquotienten approximiert. ([SCH] S.81)

Einsetzen in die Flussbilanz (3.9) ergibt:

$$
\left(\frac{\Delta y}{(\delta x)_e} + \frac{\Delta x}{(\delta y)_n} + \frac{\Delta y}{(\delta x)_w} + \frac{\Delta x}{(\delta y)_s}\right) \Phi_P - \frac{\Delta y}{(\delta x)_e} \Phi_E
$$
\n
$$
-\frac{\Delta x}{(\delta y)_n} \Phi_N - \frac{\Delta y}{(\delta x)_w} \Phi_W - \frac{\Delta x}{(\delta y)_s} \Phi_S = \frac{\rho}{\varepsilon} \Delta x \Delta y \tag{3.11}
$$

Mit den Abkürzungen

$$
a_E = \frac{\Delta y}{(\delta x)_e} \qquad a_N = \frac{\Delta x}{(\delta y)_n} \qquad a_W = \frac{\Delta y}{(\delta x)_w} \qquad a_S = \frac{\Delta x}{(\delta y)_s} \tag{3.12}
$$

$$
a_P = a_E + a_N + a_W + a_S \tag{3.13}
$$

$$
b_P = \frac{\rho}{\varepsilon} \Delta x \Delta y \tag{3.14}
$$

wird (3.11) zu

$$
a_P \Phi_P - a_E \Phi_E - a_N \Phi_N - a_W \Phi_W - a_S \Phi_S = b_P \tag{3.15}
$$

#### 3.4 Diskretisierung der Randbedingungen

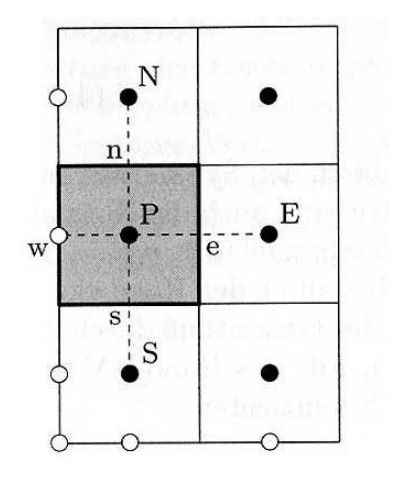

Abbildung 3.6: Am Rand des Integrationsgebietes müssen die Randbedingungen berücksichtigt werden. ([SCH] S.87)

Zunächst werden zwei verschiedene Randbedingungen betrachtet, die für die entsprechenden Gitterpunkte diskretisiert werden:

$$
Dirichlet \quad \Phi = U_g \tag{3.16}
$$

$$
\text{Neumann} \quad \left(\frac{\text{d}\Phi}{dx}\right) = 0 \tag{3.17}
$$

Die Randbedingungen werden so diskretisiert, daÿ die Werte an den Randpunkten selbst nicht als Variable in das Gleichungssystem eingehen. Die Randwerte sind entweder bekannt (Dirichlet) oder können nachtträglich approximiert werden (Neumann).

#### 3.4.1 Dirichlet-Randbedingung

Falls am Rand die Werte der gesuchten Gröÿe vorgegeben werden, spricht man von einer Dirichlet-Randbedingung. Für Punkte, bei denen Φ für einen der Nachbarpunkte bekannt ist (3.16), kann in (3.15) der Term für den entsprechendem Punkt dem Quellterm  $b_P$ zugeschlagen werden. Zum Beispiel:

$$
b_P^* = b_P + a_W \Phi_W \qquad \text{falls} \quad W \in \partial \Omega_D \tag{3.18}
$$

#### 3.4.2 Neumann-Randbedingung

Wenn am Rand die Ableitung der gesuchten Größe vorgegeben wird, spricht man von einer Neumann-Randbedingung. Die partielle Ableitung am Rand des Integrationsgebietes (3.17) kann mit dem einseitigen Differenzenquotienten approximiert werden. Zum Beispiel am linken Rand:

$$
\left(\frac{\mathrm{d}\Phi}{\mathrm{d}x}\right)_w = \frac{\Phi_P - \Phi_W}{(\delta x)_w} = 0 \qquad \Rightarrow \qquad \Phi_W = \Phi_P \qquad \text{falls} \qquad W \in \partial \Omega_{N_1} \tag{3.19}
$$

Für innere Punkte P, für die W oder E die Neumann-Bedingung vorgegeben ist, fällt in der Flussbilanz (3.9) der entsprechnde Term weg<sup>2</sup>. Die entsprechenden Koeffizienten müssen also ersetzt werden durch:

a ∗ <sup>W</sup> = 0 bzw. am rechten Rand a ∗ <sup>E</sup> = 0 (3.20)

#### 3.5 Das lineare Gleichungssystem

Das Gleichungssystem

$$
A\Phi = b \tag{3.21}
$$

setzt sich zusammen aus den diskretisierten Flussbilanzen (3.15) für die inneren Punkte. Die Anzahl der Variablen bzw. Gleichungen des Gleichungssystems ist also:

$$
N_k = (N_i - 2) \cdot (N_j - 2) = O(N^2)
$$
\n(3.22)

Die entsprechenden Gitterpunkte werden nun mit  $k = 1 \ldots N_k$  (Randpunkte erhalten den Index  $k = 0$ ) so durchnummeriert, daß die Differenz  $|k_1 - k_2|$  für benachbarte Gitterpunkte minimal wird. Falls z.B.  $N_j < N_i$  wird spaltenweise abgezählt:

$$
k(i,j) = \begin{cases} 0 & (x_i, y_j) \in \partial\Omega \\ (i-2)(N_j - 2) + (j-2) & \text{sonst} \end{cases}
$$
(3.23)

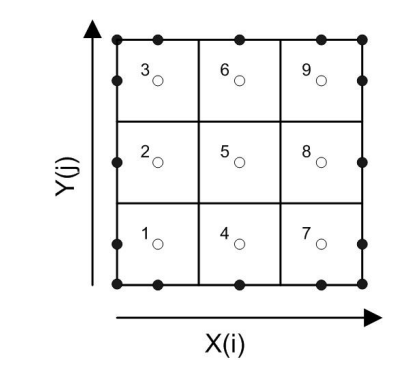

Abbildung 3.7: Spaltenweise Einfachindizierung der Gitterpunkte

<sup>&</sup>lt;sup>2</sup>Die Bedingung (3.17) ist ein Sonderfall von  $\frac{\partial \Phi}{\partial x} = f$ . Für  $f \neq 0$  kann der Fluss an der entsprechenden KVseite in (3.9) direkt angegeben und dem  $\mathrm{\tilde{Q}}$ uellterm zugeschlagen werden:  $b_P^* = b_P + \verb|/ - f dy|$ 

Beispiel des Gleichungsystems für das Gitter in Abbildung 3.7:

$$
A\vec{\Phi} = \begin{pmatrix}\na_{1,P} & -a_{1,N} & 0 & -a_{1,E} & 0 & 0 & 0 & 0 & 0 \\
-a_{2,S} & a_{2,P} & -a_{2,N} & 0 & -a_{2,E} & 0 & 0 & 0 & 0 \\
0 & -a_{3,S} & a_{3,P} & 0 & 0 & -a_{3,E} & 0 & 0 & 0 \\
-a_{4,W} & 0 & 0 & a_{4,P} & -a_{4,N} & 0 & -a_{4,E} & 0 & 0 \\
0 & -a_{5,W} & 0 & -a_{5,S} & a_{5,P} & -a_{5,N} & 0 & -a_{5,E} & 0 \\
0 & 0 & -a_{6,W} & 0 & -a_{6,S} & a_{6,P} & 0 & 0 & -a_{6,E} \\
0 & 0 & 0 & -a_{7,W} & 0 & 0 & a_{7,P} & -a_{7,N} & 0 \\
0 & 0 & 0 & 0 & -a_{8,W} & 0 & -a_{8,S} & a_{8,P} & -a_{8,N} \\
0 & 0 & 0 & 0 & 0 & -a_{9,W} & 0 & -a_{9,S} & a_{9,P}\n\end{pmatrix}
$$

Die Position der Koeffizienten kann folgender Tabelle entnommen werden:

|                | Position in der Matrix A |
|----------------|--------------------------|
| P              | (k,k)                    |
| $\overline{N}$ | $(k, k + 1)$             |
| S              | $(k, k - 1)$             |
| E              | $(k, k+N_i-2)$           |
|                | $(k, k - N_i - 2)$       |

Tabelle 3.1: Position der Koeffizienten in der Matrix A

Die Matrix A hat also eine Bandstruktur mit der Bandbreite:

$$
B = B_U + 1 + B_O = (N_j - 2) + 1 + (N_j - 2) = 2N_j - 3 = O(N)
$$
\n(3.24)

 $(B_U/B_O)$  ist die Anzahl der besetzten Diagonalen unter/über der Hauptdiagonalen.)

Zum Lösen von linearen Gleichungssystemen gibt es eine Vielzahl verschiedener Verfahren. Grundsätzlich wird unterschieden zwischen direkten und iterativen Verfahren, die sich vor allem in Speicherbedarf und Rechenaufwand unterscheiden. Direkte Verfahren sind meistens Variationen des Gauß-Eliminations-Verfahrens. Für eindimensionale Probleme benötigen direkte Verfahren erheblich weniger Rechenaufwand als iterative. Für 2- und 3-dimensionale Probleme ist es jedoch oft nötig die Lösung iterativ zu bestimmen, weil sonst der Speicherbedarf und die Zeit, die zum Lösen benötigt werden, zu hoch sind (vgl. Tab. 3.2). Die hier betrachteten Probleme konnten allerdings mit einer Gauÿ-Elimination auf einem gewöhnlichen PC in annehmbarer Zeit gelöst werden.

Die Gauÿ-Elimination wird in zwei Schritten durchgeführt. Zuerst wird das Gleichungssystem  $A\Phi = b$  so umgeformt, daß man ein äquivalentes System  $D\Phi = c$  mit einer oberen Dreiecksmatrix D erhält. Dieses Gleichungssystem wird dann im zweiten Schritt durch Rückwärtssubstitution gelöst.

Um Speicherplatz zu sparen, werden nur die Matrixeinträge gespeichert, die sich innerhalb des Bandes befinden. Einer der größten Nachteile der Gauß-Elimination besteht darin, daÿ es nicht aussreicht nur die Diagonalen zu speichern, die besetzt sind, da während der Umformung im ersten Schritt fast alle Matrixelemente innerhalb des Bandes

| Dim.  | Unbek.          | Speicherbedarf |          | Rechenaufwand |            |          |
|-------|-----------------|----------------|----------|---------------|------------|----------|
|       |                 | Iterativ       | Direkt   | JAC/GS        | SOR/ILU/CG | Direkt   |
| $1-d$ |                 | O(N)           | O(N)     | $O(N^3)$      | $O(N^2)$   | O(N)     |
| $2-d$ | $\mathcal{N}^2$ | $O(N^2)$       | $O(N^3)$ | $O(N^4)$      | $O(N^3)$   | $O(N^4)$ |
| $3-d$ | $N^3$           | $O(N^3)$       | $O(N^5)$ | $O(N^5)$      | $O(N^4)$   | $O(N^7)$ |

Tabelle 3.2: Vergleich direkter und iterativer Lösungsverfahren. ([SCH] S.163)

belegt werden. Es müssen also:

$$
B \times N_k = (2B_U + B_O + 1) \times N_k = (2N_j - 3) \cdot (N_i - 2) \cdot (N_j - 2) = O(N^3)
$$
 (3.25)

Matrixeinträge gespeichert werden (vgl. Tabelle 3.2).

Der Lösungsvektor Φ enthält dann die Potentialwerte der inneren Punkte. Um die Lösung auf gesamt Ω zu erhalten, müssen dann noch die Werte auf den Randpunkten hinzugefügt werden.

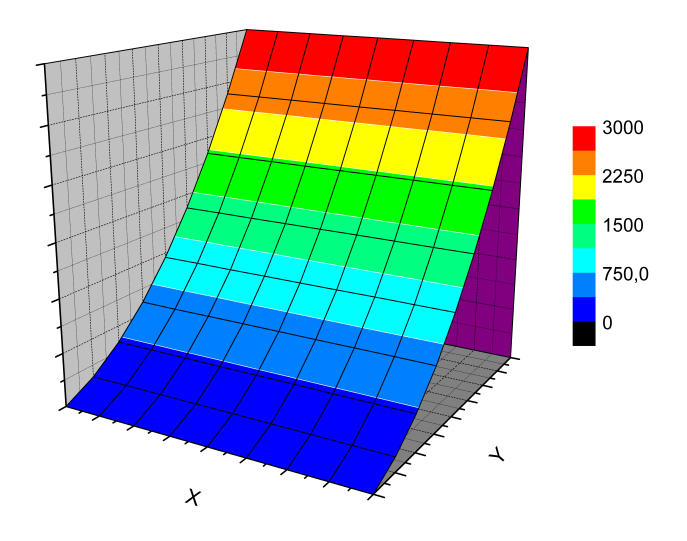

Abbildung 3.8: Potentialfeld in einem Germaniumkristall der Höhe  $h = 20mm$  und der Länge  $l = 20mm$ , an dem eine Spannung von 3000V anliegt.

#### 3.6 Berechnung des elektrischen Feldes

Bisher wurde das Potential an den Kontrollpunkten und die partiellen Ableitungen des Potentials an den Kontrollvolumenseiten approximiert. Um nun das elektrische Feld

$$
\vec{E} = -\operatorname{grad}\Phi = -\begin{pmatrix} \frac{\mathrm{d}\Phi}{\mathrm{d}x} \\ \frac{\mathrm{d}\Phi}{\mathrm{d}y} \end{pmatrix} \tag{3.26}
$$

an den Kontrollpunkten zu bestimmen wird der Mittelwert der beiden Werte an den KVseiten gebildet. Dies entspricht dem zentralen Differenzenquotienten:

$$
\left(\frac{\mathrm{d}\Phi}{\mathrm{d}x}\right)_P = \frac{\Phi_E(\delta x)_w^2 + \Phi_P((\delta x)_e^2 - (\delta x)_w^2) - \Phi_W(\delta x)_e^2}{(\delta x)_w(\delta x)_e((\delta x)_w + (\delta x)_e)}
$$
(3.27)

$$
\left(\frac{\mathrm{d}\Phi}{\mathrm{d}y}\right)_P = \frac{\Phi_N(\delta y)_s^2 + \Phi_P((\delta y)_n^2 - (\delta y)_s^2) - \Phi_s(\delta y)_n^2}{(\delta y)_s (\delta y)_n \left((\delta y)_s + (\delta y)_n\right)}\tag{3.28}
$$

Zur Berechnung des elektrischen Feldes an den Randpunkten wird der einseitige Differenzenquotient benutzt. Zum Beispiel am linken Rand

$$
\left(\frac{\mathrm{d}\Phi}{\mathrm{d}x}\right)_P = \frac{\Phi_E - \Phi_P}{(\delta x)_e} \tag{3.29}
$$

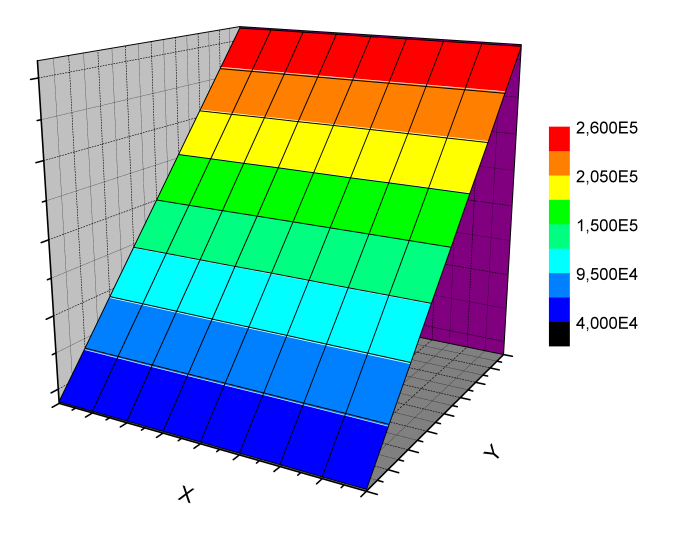

Abbildung 3.9: Elektrische Feldstärke (norm $(\vec{E})$ ) in einem Germaniumkristall der Höhe  $h = 20mm$  und der Länge  $l = 20mm$ , an dem eine Spannung von 3000V anliegt.

# 4 Berechnung des elektrischen Feldes im Germaniumkristall-Gehäuse System

Nun soll das elektrische Feld im Germaniumkristall und dem umgebenden Vakuum, wie in Abbildung 4.1 auf der nächsten Seite dargestellt, berechnet werden. Dazu werden zwei gekoppelte Randwertprobleme betrachetet. Die beiden Randwertprobleme könnten jeweils mit der in Kapitel 3 beschriebenen Finiten Volumen Methode gelöst werden und die Kopplung der beiden Felder über eine Iteration erreicht werden. Allerdings kann das gekoppelte System auch als ein einzelnes Randwertproblem formuliert werden, mit dem dann die Lösung in einem Schritt erfolgen kann. Der Vorteil dieser Vorgehensweise besteht in einer deutlich geringeren Rechenzeit, da nicht iteriert werden muÿ. Zum anderen kann iterativ nur eine Annäherung an eine Lösung erreicht werden, die beim direkten Verfahren in einem Schritt erreicht wird.

Es werden diesmal also zwei Gebiete  $\Omega_{Vak}$  und  $\Omega_{Ger}$  betrachtet, auf denen jeweils die Poissongleichung (mit unterschiedlichen Koeffizienten) erfüllt ist. Auf eine vollständige, formelle Beschreibung des Randwertproblems wird an dieser Stelle verzichtet. Stattdessen sei auf Abbildung 4.2 auf der nächsten Seite verwiesen, in der die verschiedenen Randbedingungen farblich dargestellt sind. Die Diskretisierung der Poissongleichung und der Randbedingungen, sowie das Lösen des linearen Gleichungsystems wurde in Kapitel 3 beschrieben und kann völlig analog erfolgen. Die Kontaktbedingungen

$$
\vec{\eta} \times \left( \vec{E}_{Vak} - \vec{E}_{Ger} \right) = 0 \tag{4.1}
$$

und

$$
\vec{\eta} \cdot \left(\varepsilon_0 \vec{E}_{Vak} - \varepsilon_0 \varepsilon_{Ger} \vec{E}_{Ger}\right) = 0\tag{4.2}
$$

bzw. (falls der Leckstrom, ausgedrückt durch die Oberflächenladungsdichte  $\rho_S$  an der Seite des Kristalls, berücksichtigt wird)

$$
\vec{\eta} \cdot \left( \varepsilon_0 \vec{E}_{Vak} - \varepsilon_0 \varepsilon_{Ger} \vec{E}_{Ger} \right) = \rho_S \tag{4.3}
$$

werden realisiert, indem im Gitter Punkte eingesetzt werden, an denen die Kontaktbedingungen (4.1) und (4.3) diskretisiert werden.

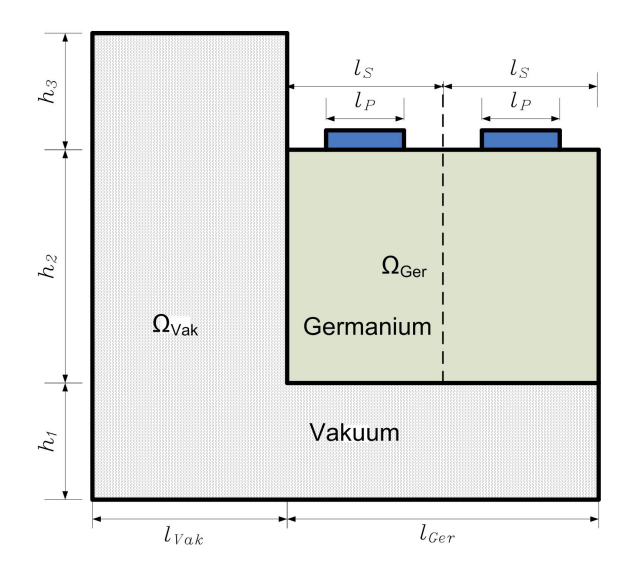

Abbildung 4.1: Zweidimensionales Modell eines Pixeldetektors

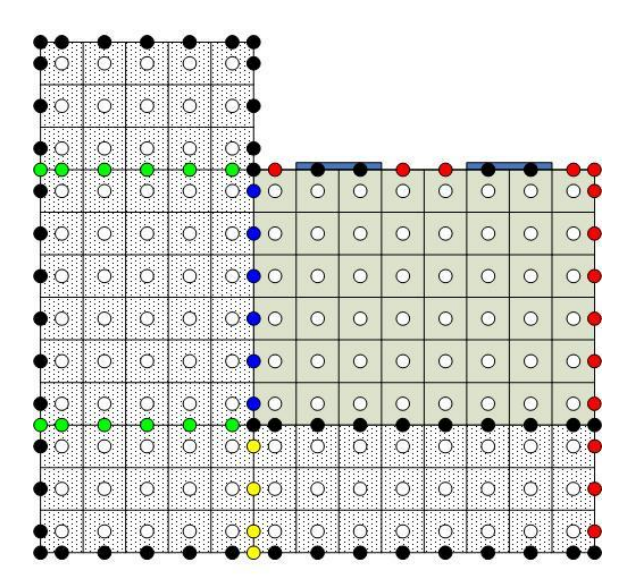

Abbildung 4.2: Gitter für das gekoppelte System. Die Farben stehen für die verschiedenen Bedingungen, die an diesen Gitterpunkten gefordert werden: schwarz  $=$  Dirichletrandbedingung, rot  $=$  Neumannrandbedingung, blau  $=$  Kon $t$ aktbedingung, grün/gelb = Hilfsgitterpunkte.

#### 4.1 Das Gitter

Um die gegebene Geometrie (vgl. Abb. 4.1) genau abbilden zu können, müssen die Abmessungen der Kontrollvolumen (∆x, ∆y) so gewählt werden, daÿ die vorkommenden Abmessungen (Segmentgröße  $l_S$ , Pixelgröße  $l_P$ , Abstand vom Gehäuse  $l_{Vak}$ ...) sich als ganzzahlige Vielfache schreiben lassen:

$$
H_1 \Delta y = h_1 \t H_2 \Delta y = h_2 \t H_3 \Delta y = h_3 \t H_1, H_2, H_3 \in \mathbb{N} \t (4.4)
$$

$$
L_{Vak}\Delta y = l_{Vak} \qquad L_S\Delta y = l_S \qquad L_P\Delta y = l_P \qquad L_{Vak}, L_S, L_P \in \mathbb{N} \tag{4.5}
$$

Um die Bedingungen an der Kontaktäche zu berücksichtigen, werden auch innerhalb des Integrationsgebietes Gitterpunkte eingesetzt, denen kein Volumen zugeordnet ist (vgl. Abb. 4.2 blau, grün und gelb). Da die Struktur des Gitters beibehalten wird, gibt es nun Gitterpunkte, denen weder ein Kontrollvolumen, noch eine Randbedingung zugeordnet ist (grün & gelb). Die Anzahl der benötigten Gitterpunkte ist also:

$$
N_{ij} = N_i \cdot N_j = (L_{Vak} + L_{Ger} + 3)(H_1 + H_2 + H_3 + 4)
$$
\n(4.6)

Und das Gitter wird definiert durch die beiden Funktionen:

$$
x_{i} = x(i) = \begin{cases} 0 & i = 1 \\ (i - 2)\Delta x + \Delta x/2 & 1 < i < L_{Vak} + 2 \\ l_{Vak} & i = L_{Vak} + 2 & i = 1 ... N_{i} \\ (i - 3)\Delta x + \Delta x/2 & L_{Vak} + 2 < i < N_{i} \\ l_{Vak} + l_{Ger} & i = N_{i} \end{cases}
$$
(4.7)

$$
y_j = y(j) = \begin{cases} 0 & j = 1 \\ (j-2)\Delta y + \Delta y/2 & 1 < j < H_1 + 2 \\ h_1 & j = H_1 + 2 \\ (j-3)\Delta y + \Delta y/2 & H_1 + 2 < j < H_1 + H_2 + 3 \\ h_1 + h_2 & j = H_1 + H_2 + 3 \\ (j-4)\Delta y + \Delta y/2 & H_1 + H_2 + 3 < j < N_j \\ h_1 + h_2 + h_3 & j = N_j \end{cases} (4.8)
$$

#### 4.2 Diskretisierung der Kontaktbedingungen

#### 4.2.1 Fluss parallel zur Kontaktfläche

Die Stetigkeitsbedingung (4.1) besagt, daÿ die elektrische Feldkomponente, bzw. der Fluss der Größe  $\Phi$  parallel zur Kontaktfläche in beiden Materialen gleich groß ist. Da die Randpunkte der beiden Gebiete  $\Omega_{Vak}$  und  $\Omega_{Ger}$  an der Kontaktfläche im diskreten Fall durch je nur einen Punkt (vgl. Abb. 4.2 blau) im Gitter repräsentiert werden, ist die Bedingung (4.1) automatisch erfüllt.

#### 4.2.2 Fluss senkrecht zur Kontaktfläche

Auch die zweite Kontaktbedingung (4.3) stellt eine Forderung an den Fluss der Größe  $\Phi$ . Analog zur Diskretisierung der Poissongleichung (vgl. Kapitel 3.3) wird die Flussbilanz über ein Volumen betrachtet. Da das betrachtete Volumen aber keine Ausdehnung in x-Richtung hat (und somit kein eigentliches Volumen ist), wird anstatt des Flusses über die nördliche bzw. südliche KVseite die Oberächenladungsdichte entlang der Kontaktäche berücksichtigt. Die Bedingung (4.3) läßt sich für die gegebene Geometrie schreiben als:

$$
\vec{e}_x \left( \varepsilon_0 \vec{E}_{Vak} - \varepsilon_0 \varepsilon_{Ger} \vec{E}_{Ger} \right) = \varepsilon_0 \left( \frac{\partial \Phi}{\partial x} \right) - \varepsilon_0 \varepsilon_{Ger} \left( \frac{\partial \Phi}{\partial x} \right) = \rho_S \tag{4.9}
$$

Die partiellen Ableitungen können mit dem zentralen Differenzenquotionen approximiert werden:

$$
\left(\frac{\Phi_P - \Phi_W}{(\delta x)_w}\right) - \varepsilon_{Ger}\left(\frac{\Phi_E - \Phi_P}{(\delta x)_e}\right) = \frac{\rho_S}{\varepsilon_0} \tag{4.10}
$$

Da die Volumengröße konstant ist, gilt  $(\delta x)_w = (\delta x)_e = \frac{1}{2}\Delta x$ , und man erhält:

$$
(1 + \varepsilon_{Ger}) \Phi_P - \Phi_W - \varepsilon_{Ger} \Phi_E = \frac{\rho_S \Delta x}{2\varepsilon_0} \tag{4.11}
$$

In (3.15) müssen also die Koeffizienten ersetzt werden durch:

$$
a_W^* = 1 \qquad a_E^* = \varepsilon_{Ger} \qquad b_P^* = \frac{\rho_S \Delta x}{2\varepsilon_0} \qquad a_S^* = a_N^* = 0 \tag{4.12}
$$

#### 4.2.3 Hilfsgitterpunkte

Für die Gitterpunkte, die zwischen zwei KV liegen, die aber keine zusätzliche Bedingung darstellen (vgl. Abb. 4.2 grün & gelb), kann das Potential als Mittelwert aus den beiden Potentialwerten auf den Nachbarvolumen interpoliert werden. Die Werte an diesen Gitterpunkten sind also zuerst nicht bekannt, liefern aber auch keine neue Information bzw. keine neue Gleichung. Um Rechenaufwand und Speicherbedarf zu minimieren, werden zwei verschiedene Vorgehensweisen angewandt:

• Um keine unnötigen Variablen einzuführen, werden die in Abbildung 4.2 grün markierten Punkte zuerst nicht berücksichtigt und können später nötigenfalls interpoliert werden (Mittelwert der beiden Nachbarwerte). Dabei ist zu beachten, daß die Potentialwerte an diesen Gitterpunkten nicht als Nachbarwerte im Gleichungssystem vorkommen (vgl. Abb. 4.3).

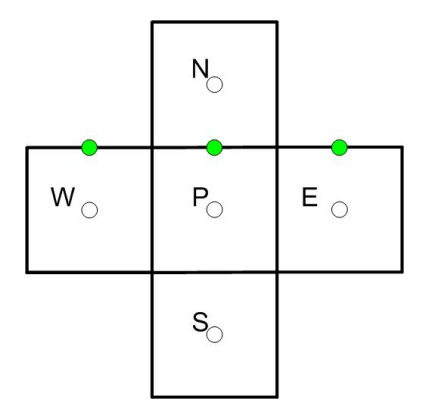

Abbildung 4.3: Anpassen der Nachbarschaftsbeziehungen

• Die zu berechnenden Potentialwerte werden wieder spaltenweise mit  $k = 1 \dots N_k$ durchnummeriert  $(N_i > N_j)$ . Da Rechenaufwand und Speicherbedarf zum größten Teil von der Bandbreite

$$
B = 2\max\{|k_P - k_E|\} + 1\tag{4.13}
$$

abhängt, werden für die in Abbildung 4.2 gelb markierten Punkte zusätzliche Gleichungen formuliert:

$$
\Phi_P = \frac{1}{2} (\Phi_W + \Phi_E) \quad \text{bzw.} \quad \Phi_P - \frac{1}{2} \Phi_E - \frac{1}{2} \Phi_W = 0, \quad (4.14)
$$

Hierdurch kommen  $H_1$  Variablen hinzu, aber die Bandbreite wird um  $H_2$  verkleinert. Da die Bandbreite B von der Größenordnung  $O(N)$ , die Anzahl der Variablen  $N_k$  dagegen von der Größenordnung  $O(N^2)$  ist und für die betrachteten Probleme  $H_2 > H_1$  gilt, wird erheblich an Speicherplatz gespart (vgl. Abschnitt 3.5).

# 5 Elektrische Feldlinien

Für die späteren Betrachtungen war es nötig in den simulierten elektrischen Feldern Feldlinien zu berechnen. Die Feldlinien sind Kurven  $F: \mathbb{R} \to \mathbb{R}^2,$  die in jedem Punkt tangential zum elektrischen Feld sind. Eine Feldlinie beschreibt die Bahn eines masselosen, geladenen Teilchens, auf das die elektrische Kraft wirkt.

$$
\vec{E} \times dF = 0 \tag{5.1}
$$

Wenn das elektrische Feld auf den Kontrollvolumen als konstant angenommen wird, dann sind die Feldlinien Kurven, die sich aus Geradenstücken

$$
F_t(b) = b\vec{E}_{ij} + \begin{pmatrix} x_t \\ y_t \end{pmatrix} \qquad 0 \le b \le b^* \qquad t = 0, 1 \dots \tag{5.2}
$$

zusammensetzen (vgl. Abb. 5.1). Dabei hat b zunächst keine physikalische Bedeutung und b <sup>∗</sup> bezeichnet den Schnittpunkt der Geraden mit einer der Kontrollvolumenseiten. Für diese Geradenstücke ist auf dem entsprechendem Volumen die Bedingung

$$
\vec{E}_{ij} \times dF_t = 0 \tag{5.3}
$$

per Definition erfüllt.

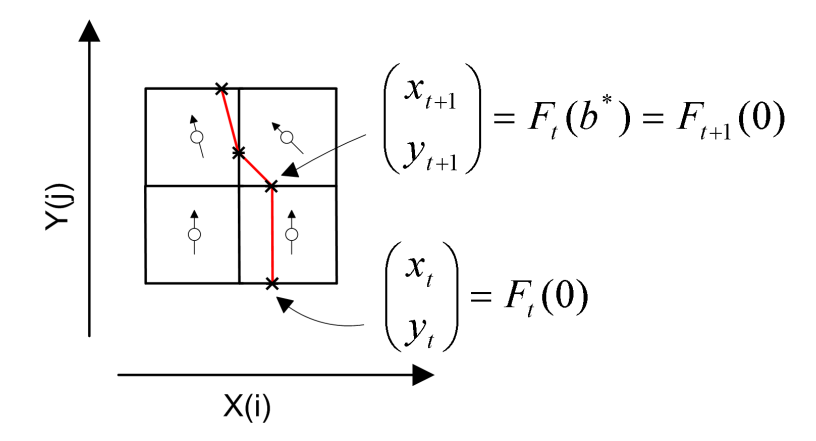

Abbildung 5.1: Im diskreten Gitter setzen sich die Feldlinen aus Geradenstücken  $F_t$  zusammen, die jeweils den Verlauf der Feldlinie innerhalb eines Kontrollvolumens beschreiben.

Um den Verlauf der Feldlinien zu berechnen, wird ausgehend von einem Startpunkt  $(x_0, y_0)$  der Punkt  $F_0(b^*)$  berechnet, an dem das Geradenstück eine der Voumenseiten schneidet, um den nächsten Punkt  $(x_1, y_1)$  und das entrsprechende KV  $(i_1, j_1)$  zu bestimmen.  $\overline{1}$ 

$$
\begin{pmatrix} x_{t+1} \\ y_{t+1} \end{pmatrix} = F_{t+1}(0) = F_t(b^*)
$$
\n(5.4)

Zum Beispiel ist die Geradengleichung für die nördliche KVseite

$$
n = a \begin{pmatrix} 1 \\ 0 \end{pmatrix} + \begin{pmatrix} x_P \\ y_n \end{pmatrix} \tag{5.5}
$$

und man erhält als Schnittpunkt von  $n$  und  $F_t$ 

$$
F_t(b_n^*) = \begin{pmatrix} b_n^* \vec{e}_x \vec{E} + x_t \\ y_n \end{pmatrix} \quad \text{mit } b_n^* = \frac{y_n - y_t}{\vec{e}_y \vec{E}_{ij}} \tag{5.6}
$$

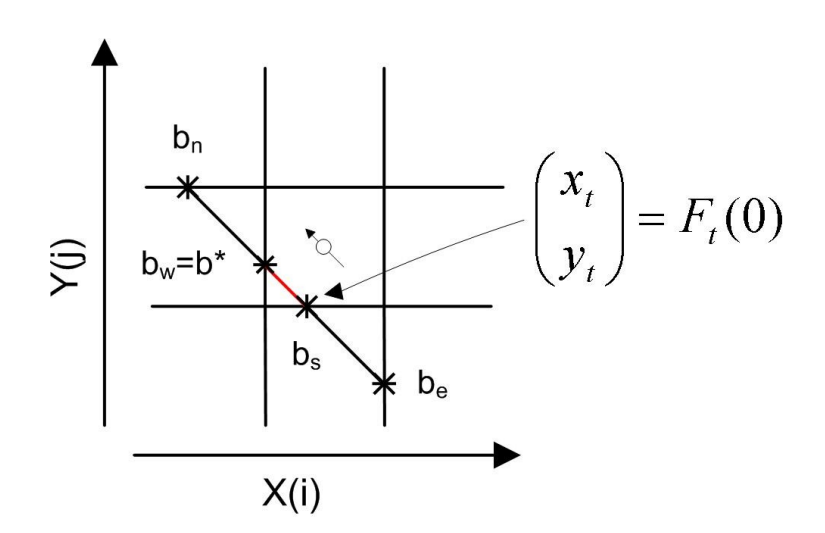

Abbildung 5.2: Schnittpunkte der Feldlinie mit den Kontrollvolumenseiten

Bei der Berechnung der Schnittpunkte wird zunächst vernachlässigt, daß sowohl  $F_t$  als auch die KVseiten nicht Geraden, sondern Strecken sind. Von den vier möglichen Werten für b <sup>∗</sup> wird der ausgewählt, der in Bahnrichtung als erstes erreicht wird (vgl. Abb. 5.2):

$$
\begin{pmatrix} x_{t+1} \\ y_{t+1} \end{pmatrix} = F_t(b^*) \quad \text{mit } b^* = \min\{b_c|b_c > 0\} \tag{5.7}
$$

# 6 Ergebnisse und Auswertung

Der auf den in Kapitel 3, 4 und 5 beschriebenen Grundlagen basierende Algorithmus (vgl. Anhang A) wurde verwendet, um das elektrische Feld zu berechnen. Im elektrischen Feld wurden dann Feldlinien berechnet, um die Größe der passiven Zone des Detektors zu bestimmen. Auÿerdem wurde für verschiedene Detektorgeometrien die Sättigungsspannung bestimmt, die ein wichtiges Kriterium für die Funktionstüchtigkeit des Detektors ist. Um die Korrektheit der Ergenisse zu überprüfen, wurden zuerst Konvergenzuntersuchungen unternommen.

#### 6.1 Skalierung und Konvergenz

Um Rechnungen mit verschiedenen Volumengröÿen durchführen zu können, wurde ein Skalierungsfaktor  $sc \in \mathbb{N}$  eingeführt:

$$
\Delta x^* = \frac{\Delta x}{sc} \qquad H_1^* = H_1sc \qquad H_2^* = H_2sc \qquad H_3^* = H_3sc \tag{6.1}
$$

$$
\Delta y^* = \frac{\Delta y}{sc} \qquad L_1^* = L_1 sc \qquad L_S^* = L_S sc \qquad L_P^* = L_P sc \tag{6.2}
$$

Die Eigenschaft eines Diskretisierungsverfahrens, für kleiner werdende Volumengrößen Ergebnisse zu liefern, die immer besser mit der exakten Lösung übereinstimmen, wird Konvergenz genannt. Der Nachweis der Konsistenz und der Stabilität der Finiten Volumen Methode, und damit auch der Konvergenz, ist in der entsprechenden Literatur zu nden (vgl. [SCH], [PER], [NOL], [PAT], [OER]).

Dennoch bietet es sich an, Konvergenzuntersuchungen anzustellen, um einerseits korrekte Implementierung sicherzustellen und andererseits zu ermitteln, ab welcher Volumengröÿe das Verfahren für ein gegebenes Problem die gewünschte Genauigkeit liefert. Dabei hat sich gezeigt, daß ein Gitterabstand von  $\Delta x = \Delta y = \frac{1}{6}mm$  aussreicht, um eine Genauigkeit von mindestens 1% zu erreichen (vgl. Abb. 6.1).

![](_page_32_Figure_6.jpeg)

Abbildung 6.1: Relative Änderung des Ergebnisses in Abhängigkeit vom Skalierungsfaktor sc. Ab einer Volumengröße von  $1/6mm$  liegt die relative Änderung deutlich unter 1%.

#### 6.2 Passive Zone des Detektors

Ausgehend vom elektrischen Feld kann die Gröÿe der passiven Zone des Detektors bestimmt werden. Dazu wird diejenige Feldlinie bestimmt, die am linken Rand des äußersten Pixels endet (vgl. Abb. 6.2). Diese Feldlinine markiert die Grenze zwischen dem aktiven und dem passiven Detektorvolumen. Der Abstand d vom Detektorrand zu der Stelle, an der diese Feldlinie die untere Elektrode trifft, dient als Maß für die Größe der passiven Zone und wurde in Abhängigkeit von der Pixelgröße  $l_P$ , der angelegten Spannung  $U$ , der Oberflächenladungsdichte  $\rho_S$  entlang der Kontaktfläche und dem horizontalen Abstand des Gehäuse zum Detektor  $l_{Vak}$  untersucht. Dabei werden durch die Pixelgröße und den Abstand des Kristalls zum Gehäuse verschiedene Geometrien deniert (vgl. Abb. 4.2). Für die angelegte Spannung wurden auch unrealistisch hohe Werte (5000V ) gewählt, um das asymptotische Verhalten besser untersuchen zu können.

![](_page_33_Figure_2.jpeg)

Abbildung 6.2: Gröÿe der passiven Zone des Detektors

Die folgenden Abschnitte behandeln jeweils die Abhängigkeit der Größe der passiven Zone unter Variation eines einzelnen Parameters und der angelegten Spannung. Insgesamt wurden Berechnungen mit 840 verschiedenen Parameterkonfigurationen durchgeführt<sup>1</sup>. Die Wertebereiche der einzelnen Parameter können der folgenden Tabelle entnommen werden.

![](_page_34_Picture_251.jpeg)

#### Tabelle 6.1: Wertebereiche der betrachteten Parameter

Die restlichen Parameter und physikalischen Größen wurden konstant gehalten (siehe folgende Tabelle).

![](_page_34_Picture_252.jpeg)

Tabelle 6.2: Konstante Parameter für das betrachtete Modell

Zu beachten ist, daß während die Pixelgröße variiert wird, die Segmentgröße konstant gehalten wird und die Pixel sich immer in der Mitte der Segmente befinden. Der Abstand zwischen den Pixeln variiert also zwischen 0 und 18mm. Zum Beispiel ist bei einer Pixelgröße von 8mm der Abstand zwischen den Pixeln 12mm und der äußerste Pixel hat einen Abstand zum Rand von 6mm.

<sup>1</sup>Die dafür benötigte Rechenzeit war ca. 6,5 Stunden auf einem 1,5GHz Rechner mit 500 Mb RAM.

#### 6.2.1 Variation des Abstandes vom Gehäuse

In Abbildung 6.3 sind die elektrischen Potentiale im Detektor und dem umgebenden Vakuum für drei verschiedene Abstände vom Gehäuse ( $l_{Vak} = 5/10/15mm$ ) unter Vernachlässigung der Oberflächenladungsdichte ( $\rho_S = 0$ ) zu sehen. Es ist deutlich zu erkennen, daÿ die Gröÿe der passiven Zone (in der Graphik gekennzeichnet durch die Feldlinie) für kleine Abstände am größten ist und mit zunehmendem Abstand kleiner wird. Für  $l_{Vak} \rightarrow \infty$  ist anzunehmen, daß der verzerrende Einfluss auf das elektrische Feld durch das Gehäuse verschwindet.

![](_page_35_Figure_2.jpeg)

Abbildung 6.3: Potentialfeld im Detektor für verschiedene Abstände vom Gehäuse  $(l_{Vak} = 5/10/15mm$ , angelegte Spannung  $U = 3000V$ , Pixelgröße  $l_P = 8mm$ ).

In der Abbildung 6.4 sind die Ergebnisse graphisch (links) und in Tabellenform (rechts) dargestellt. Auffällig ist, daß die Vergrößerung des Abstandes von  $5mm$  auf  $10mm$  größere Auswirkungen hat als die Vergrößerung von 10mm auf 15mm. Um die Detektorgeometrie möglichst effizient zu gestalten, muß außerdem bedacht werden, daß der Abstand vom Kristall zum Gehäuse zusätzliches passives Volumen darstellt. Weitere Untersuchungen könnten deshalb zum Ziel haben, die Summe  $(l_{Vak} + d)$  zu minimieren.

![](_page_35_Figure_5.jpeg)

![](_page_35_Picture_235.jpeg)

Abbildung 6.4: Größe der passiven Zone d in Abhängigkeit des Abstandes vom Gehäuse  $l_{Vak}$  für verschiedene Betriebsspannungen (Pixelgröße  $l_P = 8mm$ ).

#### 6.2.2 Variation der Oberächenladungsdichte

Zur Veranschaulichung des Einflusses der Oberflächenladungsdichte an der Kontaktfläche  $\rho_S$  auf die Verzerrung des elektrischen Feldes werden in Abbildung 6.5 die Potentiale ohne (links:  $\rho_S = 0$ ) und mit (rechts:  $\rho_S = 5 \mu C/m^2$ ) Berücksichtigung der Oberflächenladungsdichte für eine Pixelgröße von  $l_P = 8mm$ , einen Abstand vom Gehäuse von  $l_{Vak} = 15mm$  und eine Betriebsspannung von  $U = 3000V$  gezeigt. Das passive Volumen im linken Bild ist auf die Verzerrung durch das Gehäuse zurückzuführen.

![](_page_36_Figure_2.jpeg)

Abbildung 6.5: Potentialfeld im Detektor ohne (links) und mit (rechts) Berücksichtigung der Oberflächenladungsdichte  $(\rho_S = 5 \mu \frac{C}{m^2})$ , angelegte Spannung  $U =$ 3000V, Pixelgröße  $l_P = 8mm$ ).

In der Abbildung 6.6 ist links die Gröÿe der passiven Zone als Funktion der Oberächenladungsdichte (halblogarithmische Darstellung) und rechts in Tabellenform gezeigt. Die Oberflächenladungsdichte hängt zum großen Teil von der Reinheit und Verarbeitungsqualität des Materials ab und kann nachträglich nur geringfügig beeinflusst werden. Trotzdem ist eine genaue Kenntnis des Einflusses auf die Größe der passiven Zone wichtig, um in Zukunft effiziente Mittel und Wege zu finden, diesen zu minimieren.

![](_page_36_Figure_5.jpeg)

Abbildung 6.6: links: halblogarithmische Darstellung der Größe der passiven Zone  $d$ in Abhängigkeit der Oberflächenladungsdichte  $\rho_S$  für verschiedene Betriebsspannungen. rechts: Ergebnisse in Tabellenform (Pixelgröße  $l_P$  = 8mm).

#### 6.2.3 Variation der Pixelgröße

In der Abbildung 6.7 ist das Potential für drei verschiedene Pixelgrößen ( $l_P = 20/8/2mm$ ) unter Vernachlässigung der Oberflächenladungsdichte ( $\rho_S = 0$ ) zu sehen. Falls die Pixel sich über die gesamte Fläche erstrecken (links) ist die passive Zone des Detektors, gekennzeichnet durch die Feldlinie, am kleinsten und auf die Verzerrung durch das Gehäuse zurückzuführen. Für kleinere Pixelgrößen (mitte und rechts) wird die passive Zone größer.

![](_page_37_Figure_2.jpeg)

Abbildung 6.7: Potentialfeld im Detektor für verschiedene Pixelgrößen ( $l_P = 20/8/2mm$ , angelegte Spannung  $U = 5000V$ , Abstand vom Gehäuse  $l_{Vak} = 15mm$ ).

Abbildung 6.8 zeigt die Größe der passiven Zone d als Funktion der Pixelgröße  $l_P$  für verschiedene Betriebsspannungen. Für Pixelgröÿen, bei denen kein Ergebnis angegeben ist, wird bei der angegebenen Spannung kein vollständiges elektrisches Feld aufgebaut (vgl. Abschnitt 6.3). Um die Detektorgeometrie möglichst effizient zu gestalten, muß ein Kompromiß gefunden werden zwischen möglichst kleinen Pixelgrößen, um eine bessere Ortsauösung zu erhalten und der Minimierung der passiven Zone, die am kleinsten bei groÿen Pixeln ist.

![](_page_37_Figure_5.jpeg)

Abbildung 6.8: Größe der passiven Zone d in Abhängigkeit der Pixelgröße  $l_p$  für verschiedene Betriebsspannungen.

#### 6.3 Sättigungsspannung

Für kleine Pixelgrößen hat sich gezeigt, daß die Sättigungsspannung eine wesentliche Einschränkung darstellt. Deshalb wurde untersucht, in welcher Weise die Sättigungsspannung von der Pixelgröÿe abhängt. Das elektrische Feld breitet sich im Kristall je nach verwendetem Germaniummaterial (n- oder p-Typ) vom Plus- zum Minuspol oder in entgegengesetzter Richtung aus. Wenn die angelegte Spannung zu niedrig ist, durchdringt das elektrische Feld nicht den gesamten Kristall. Zum Beispiel ist in Abbildung 6.9 das elektrische Potential in einem Detektor der Höhe  $H = 20mm$  mit einer Pixelgröße  $l_P = 2mm$  bei einer Betriebsspannung von  $U = 3000V$  zu sehen. Der Bereich, in dem kein elektrisches Feld vorhanden ist, ist weiß dargestellt.

![](_page_38_Figure_2.jpeg)

#### Abbildung 6.9: Nicht vollständig gesättigter Detektor  $(2mm \text{ Pixelgrö\&e}, 3000V \text{ angle}$ Spannung)

Falls der Kristall nicht vollständig gesättigt ist, liefert das numerische Lösungsverfahren ein physikalisch nicht sinnvolles Ergebnis. In der Lösung für das Potentialfeld müssen dann Werte, die kleiner 0 (bei p-Typ) bzw. Potentialwerte, die größer als die angelegte Spannung U (bei n-Typ) sind, auf 0 bzw. U gesetzt werden (vgl. [KNO]). Für planare Germaniumdetektoren wird in [KNO] eine Formel für die Sättingungsspannung angegeben. Die Spannung, ab der ein Detektor der Höhe H vollständig gesättig ist, lautet

$$
V_d = \frac{\rho H^2}{2\varepsilon} \tag{6.3}
$$

In Pixeldetektoren treffen die Annahmen, die zur Gleichung (6.3) führen, nicht mehr zu. In Abbildung 6.10 ist die Sättigungsspannung als Funktion der Pixelgröße, bei einer Kristallhöhe von  $h_2 = 20mm$ , dargestellt.

![](_page_39_Figure_1.jpeg)

Abbildung 6.10: Sättigungsspannung  $V_d$  als Funktion der Pixelgröße  $l_P$  (Höhe des Kristalls  $h_2 = 20mm$ 

Es ist deutlich zu sehen, daß die Pixelgröße einen entscheidenden Einfluss auf die Sättigungsspannung hat. Die Ergebnisse lassen sich derart interpretieren, daÿ sich das elektrische Feld bei sehr kleinen Pixelgröÿen zuerst nahezu radial ausbreitet und die Sättigungsspannung dann nicht mehr proportional zu  $H^2$  ist, wie es bei unsegmentierten Detektoren der Fall ist (vgl. (6.3)).

Im Grenzfall (Pixel über die gesammte Segmentbreite), der einem planaren Detektor ohne Segmentierung entspricht, zeigen die Ergebnisse aus den Simulationen eine gute Übereinstimmung mit (6.3): Bei einer Höhe von  $H_2 = 20mm$  ( $\rho_{Ger} = 1, 6 * 10^{-3} \mu C/m^3$ ,  $\varepsilon = 1,469764 * 10^{-10}F/m$ ) liefert (6.3) einen Wert  $V_d = 2177,22V$  und der simulierte Wert ist  $V_d = 2176, 32V$ .

Die nächste Abbildung zeigt die Sättigungsspannung  $V_d$  als Funktion der Kristallhöhe  $H$  für verschiedene Pixelgrößen.

![](_page_40_Figure_1.jpeg)

Abbildung 6.11: Sättigungsspannung  $V_d$  in Abhängigkeit der Kristallhöhe  ${\cal H}$ für verschiedene Pixelgrößen

Wieder ist zu erkennen, daß bei kleineren Pixelgrößen eine höhere Spannung nötig ist. damit der gesamte Kristall gesättigt ist. Auÿerdem weicht der Verlauf der Kurven für kleinere Pixelgröÿen zunehmend von der Form einer Parabel ab.

Weil die Ausbreitung des Feldes von den Pixeln ausgeht, wird der Bereich zwischen den Pixeln als letztes gesättigt. Da aber im zweidimensionalen Modell nur eine Schnittäche des Kristalls betrachtet wird, ist zu erwarten, daÿ die realen Werte für die Sättigungsspannung etwas höher sind als die Resultate aus den Simulationen.

# 7 Zusammenfassung

Ziel der Arbeit war die Optimierung des elektrischen Feldes in planaren Germanium Pixeldetektoren. Insbesondere geht es um die Minimierung der passiven Zone des Detektors, die ein entscheidendes Merkmal für die Effizienz einer bestimmten Detektorgeometrie ist. Dabei ist Optimierung nicht im strengen mathematischen Sinne zu verstehen, sondern eher als Motivation, um den Einfluss verschiedener Parameter auf die Effizienz des Detektors zu untersuchen. Zu diesem Zweck wurde auf der Grundlage der Finite Volumen Methode ein numerisches Verfahren zur Simulierung des elektrischen Feldes im Detektor erarbeitet und für ausgewählte Detektorkonfigurationen eine Reihe von Simulationen durchgeführt. Die in der Arbeit dargestellten Ergebnisse zeigen den Einfluss

- des Gehäuses
- des Leckstroms an der Oberäche des Halbleiterkristalls
- der Pixelgröße
- der Betriebsspannung

auf die Verzerrung des elektrischen Feldes. Als Maß für die Größe der Verzerrung dient der Abstand d vom Detektorrand an der unteren Elektrode, der mittels der Feldlinie zum linken Rand des äuÿersten Pixels (obere Elektrode) verknüpft ist. Verdoppelt man den Abstand des Detektors zum Gehäuse (von 5mm auf 10mm), so reduziert sich die Grösse der passiven Zone d von ca. 3, 3mm um etwa 25%. Die Ergebnisse werden deutlich stärker vom Leckstrom  $\rho_S$  beeinflußt und erreichen Werte von  $d=7mm$  bei  $\rho_S=10\mu C/m^2$ . Bei einer Pixelgröße von  $3 - 4mm$  werden die Abstände d vergleichbar groß. Besonders zu erwähnen ist die Abhängigkeit von der Sättigungsspannung, die bei kleinen Pixelgrössen eine wesentliche Einschränkung darstellt. Diese wurde auch in Abhängigkeit von der Höhe des Halbleiterkristalls untersucht.

# Abbildungsverzeichnis

![](_page_42_Picture_113.jpeg)

![](_page_43_Picture_19.jpeg)

# Tabellenverzeichnis

![](_page_44_Picture_32.jpeg)

### Literaturverzeichnis

- [SCH] M. Schäfer, Numerik im Maschinenbau (1999)
- [KRA] M. Krammer, Skript: Detektoren in der Hochenergiephysik, Halbleiterdetektoren (2005)
- [PAT] S. Patankar, Numerical Heat Transfer and Fluid Flow (1980)
- [OER] H. Oertel und E. Lauriem, Numerische Strömungsmechanik, zweite Auflage (2003)
- [KNO] G. F. Knoll, Radiation Detection and Measurement (1979)
- [PER] J. H. Ferziger und M. Peric, Computaional Methods for Fluid Dynamics (1996)
- [NOL] B. Noll, Numerische Strömungsmechanik (1993)
- [FOR] H. Siebert, Höhere Fortran Programmierung (1974)
- [F77] W. H. Press, S. A. Teulosky, W. T. Vetterling, B. P. Flannery, Numerical Recipes in Fortran 77, 2nd Edition (1996)
- [F90] W. H. Press, S. A. Teulosky, W. T. Vetterling, B. P. Flannery, Numerical Recipes in Fortran 90, 2nd Edition (1996)
- [SLA] http://www.netlib.org/slatec/, Stand: Januar 2007

# A Der Algorithmus

Im Rahmen dieser Arbeit ist ein Algorithmus zur Berechnung von elektrischen Feldern und Feldlinien, insbesondere in planaren Germanium Pixeldetektoren, entstanden. Der Algorithmus wurde in der Programmiersprache FORTRAN implementiert. Zur Einarbeitung wurde entsprechende Literatur benutzt ([FOR], [F77], [F90]). Die Vorgehensweise lässt sich in 3 Teile gliedern:

- Lösen der Poissongleichung mit abschnittsweise konstanten Koeffizienten, um das Potential zu bestimmen.
- Bildung des Gradienten, um aus dem Potential das elektrische Feld zu bestimmen.
- Berechnung von Feldlinien.

Um die in dieser Arbeit dargestellten Simulationen durchzuführen, werden drei Eingabedateien zur Parametereingabe zur Verfügung gestellt (siehe Abschnitt A.2). Darüber hinaus ist es mit geringfügigen Änderungen im Quellcode möglich, verschiedene andere Randwertprobleme zu lösen (siehe Abschnitt A.3 und Anhang C).

#### A.1 Lösen des linearen Gleichungssystems

Die zum Lösen des linearen Gleichungssystems verwendeten Routinen von Slatec [SLA] erwarten die Eingabe der Matrix in einer sogenannten "bandstorage". Dabei werden nur die besetzten Diagonalen der Matrix A (vgl. Abschnitt 3.5) in den Zeilen einer Matrix ABD gespeichert. Die ersten  $B_U$  (Bandbreite unterhalb der Hauptdiagonalen) Zeilen müssen freigelassen werden und werden von Slatec benutzt, um die Faktorisierung durchzuführen.

Die Position der Koeffizienten in der Matrix ABD ist dann<sup>1</sup>

$$
A(a_1, a_2) = ABD((a_1 - a_2) + B, a_2)
$$
\n(A.1)

Die Matrix ABD wird mit der Slatec Routine DGBFA faktorisiert, und danach wird mit DGBSL das Gleichungssystem gelöst.

 ${}^{1}B$  ist die Bandbreite der Matrix

#### A.2 Die Eingabedateien

Zur Eingabe der Parameter werden drei Dateien benutzt, in denen verschiedene Optionen (options.dat), physikalische Konstanten und Materialeigenschaften (material.dat) und die Geometrie (geometry.dat) festgelegt werden.

#### A.2.1 options.dat

| Option       | $\operatorname*{Wert}$ | <b>Beschreibung</b>                            |
|--------------|------------------------|------------------------------------------------|
| geometryfile | geometry.dat           | Verzeichnis und Name der Datei, in der         |
|              |                        | die Parameter für die Detektorgeometrie        |
|              |                        | festgelegt werden.                             |
| materialfile | material.dat           | Verzeichnis und Name der Datei, in der         |
|              |                        | die materialabhängigen Größen                  |
|              |                        | festgelegt werden.                             |
| fieldfile    | field.dat $(*)$        | Verzeichnis und Name der Datei, in der         |
|              |                        | die Lösung gespeichert werden soll             |
| gridfile     | grid.dat $(*)$         | Verzeichnis und Name der Datei, in der         |
|              |                        | das Rechengitter gespeichert werden soll       |
| stream       | $\Omega$               | keine Feldlinien werden berechnet              |
|              | 1                      | die äußerste Feldlinie und die Größe           |
|              |                        | der passiven Zone wird berechnet               |
|              | $\overline{2}$         | zusätzliche Feldlinien werden berechnet        |
| scale        | 1.12                   | Skalierungsfaktor für die Kontrollvolumengröße |
| $\Delta x$   | 1                      | Maßstab in x-Richtung [mm]                     |
| $\Delta y$   | $\mathbf 1$            | Maßstab in y-Richtung [mm]                     |
| mode         | $\Omega$               |                                                |
|              | 1                      | für eine gegebene Geometrie wird die           |
|              |                        | Sättigungsspannung ermittelt                   |

Tabelle A.1: Beschreibung der Optionen (options.dat)

Die mit (\*) gekennzeichneten Dateinamen können weggelassen werden, falls das Ergebnis oder das Rechengitter nicht gespeichert werden sollen. Wenn die Sättigungsspannung ermittelt wird (mode=1), dann werden unabhängig von den Einstellungen keine Feldlinien berechnet und die Lösung nicht gespeichert.

#### A.2.2 material.dat

![](_page_48_Picture_199.jpeg)

Tabelle A.2: Beschreibung der Parameter für die materialabhängigen Größen und physikalischen Konstanten (material.dat)

#### A.2.3 geometry.dat

![](_page_48_Picture_200.jpeg)

Tabelle A.3: Beschreibung der Parameter für die Geometrie (geometry.dat). Die Abmessungen werden als Vielfache von  $\Delta x/\Delta y$  angegeben.

#### A.3 Die Datenstruktur "domain"

Der Algorithmus is so aufgebaut, daß die Definition der Geometrie getrennt von den eigentlichen Rechnungen ist. Dies wurde durch eine Datenstruktur realisiert, die im Folgenden beschrieben wird. Es werden Gebiete mit bestimmten Eigenschaften deniert und für jeden einzelnen Punkt muÿ dann nur gespeichert werden, zu welchem Gebiet er gehört. So können alle Eigenschaften eines Gitterpunkts durch nur eine Integergröße ausgedrückt werden. Das Aufstellen des Gleichungsystems und das Lösen kann dann für verschiedene Geometrien einheitlich durchgeführt werden.

material Die materialabhängigen Größen (Ladungsträgerdichte und relative Permittivität) werden separat in Arrays gespeichert, so daß für ein einzelnes Gebiet nur der entsprechende Index gespeichert werden muß.

![](_page_48_Picture_201.jpeg)

BC gibt gegebenenfalls an, welche Randbedingung auf diesem Gebiet gültig ist.

![](_page_49_Picture_279.jpeg)

BCvalue Je nach Randbedingung wird entweder das Potential (Dirichlet) oder die Ober flächenladungsdichte (für die Kontaktbedingung) angegeben $^2$ .

![](_page_49_Picture_280.jpeg)

**BCdirection** gibt an, ob die Randbedingung in  $x$ - oder  $y$ -Richtung erfüllt sein soll (für Neumann- oder Kontaktbedingung).

![](_page_49_Picture_281.jpeg)

xpos/ypos gibt die Position im Gitter an.

![](_page_49_Picture_282.jpeg)

Für die in dieser Arbeit betrachtete Geometrie mußten ca. 25 verschiedene Gebiete definiert werden, aus denen dann das Gitter "zusammengebaut" wurde. Damit die Geometrie vollständig definiert ist, müssen außerdem noch die Gitterkoordinaten  $x(i)$  und  $y(j)$  angegeben werden.

<sup>&</sup>lt;sup>2</sup>Für die Neumannbedingung ist nur der Spezialfall  $\vec{\eta} \cdot \text{grad } \Phi = 0$  implementiert.

## B Der zentrale Differenzenquotient

Am Beispiel des zentralen Differenzenquotienten soll in allgemeiner Form gezeigt werden, wie die Fehlerordnung der Approximation bestimmt werden kann. Ausgangspunkt ist die Taylorreihenentwicklung nach Lagrange:

$$
f(a+h) = \sum_{k=0}^{n} \frac{f^{(k)}(a)}{k!} h^k + \frac{f^{(n+1)}(\xi)}{(n+1)!} h^{(n+1)} \xi \in [a, a+h]
$$
 (B.1)

Die Taylorreihenentwicklung zweiter Ordnung um den Entwicklungspunkt x für die Punkte  $x - h_1$  und  $x + h_2$  lautet:

$$
f(x - h_1) = f(x) - f'(x)h_1 + \frac{f''(x)}{2}h_1^2 - \frac{f'''(\xi_1)}{6}h_1^3
$$
 (B.2)

$$
f(x+h_2) = f(x) + f'(x)h_2 + \frac{f''(x)}{2}h_2^2 + \frac{f'''(\xi_2)}{6}h_2^3
$$
 (B.3)

Erweitern mit  $h_2^2$  bzw.  $h_1^2$ :

$$
f(x - h_1)h_2^2 = f(x)h_2^2 - f'(x)h_1h_2^2 + \frac{f''(x)}{2}h_1^2h_2^2 - \frac{f'''(\xi_1)}{6}h_1^3h_2^2
$$
 (B.4)

$$
f(x+h_2)h_1^2 = f(x)h_1^2 + f'(x)h_2h_1^2 + \frac{f''(x)}{2}h_2^2h_1^2 + \frac{f'''(\xi_2)}{6}h_2^3h_1^2
$$
 (B.5)

Subtrahieren der Gleichungen und Umstellen nach  $f'(x)$  ergibt:

$$
f'(x) = \frac{f(x+h_2)h_1^2 + f(x)(h_2^2 - h_1^2) - f(x-h_1)h_2^2}{h_1h_2(h_1 + h_2)} - \frac{h_1h_2[f(\xi_1)h_1 + f(\xi_2)h_2]}{6(h_1 + h_2)}
$$
(B.6)

Die Fehlerordnung, die durch Weglassen des zweiten Terms entsteht, erkennt man, wenn man  $h_1 = h$  und  $h_2 = zh$  einsetzt:

$$
\frac{h_1 h_2[f(\xi_1)h_1 + f(\xi_2)h_2]}{6(h_1 + h_2)} = h^2 \frac{[f(\xi_1) + f(\xi_2)z]}{6(1+z)} = O(h^2)
$$
\n(B.7)

Also hat der zentrale Differentenquotient die Fehlerordnung 2.

$$
f'(x) = \frac{f(x+h_2)h_1^2 + f(x)(h_2^2 - h_1^2) - f(x-h_1)h_2^2}{h_1h_2(h_2 + h_1)} + O(h_{1/2}^2)
$$
(B.8)

Für  $h = h_1 = h_2$ , gilt also:

$$
f'(x) = \frac{f(x+h) - f(x-h)}{2h} + O(h^2)
$$
 (B.9)

# C Elektrische Felder

Im Folgenden werden Simulationsergebnisse für das elektrische Feld eines Dipols und eines Quadrupols gezeigt, um die Anwendungsmöglichkeiten des entwickelten Algorithmus zu demonstrieren. Am Rand wurden Dirichletbedingungen gewählt und die Ladungen werden ebenfalls durch eine Dirichletbedingung modelliert. Die Bedingungen am Rand lassen sich als leitende Oberäche interpretieren, von der die Ladungen umschlossen werden.

#### C.1 Dipol

![](_page_51_Figure_3.jpeg)

Abbildung C.1: Potenialfeld eines Dipols

![](_page_52_Figure_0.jpeg)

Abbildung C.2: Elektrisches Feld in der Umgebung eines Dipols

![](_page_52_Picture_2.jpeg)

Abbildung C.3: Konturdiagramm des Potentials in der Umgebung eines Dipols

### C.2 Quadrupol

![](_page_53_Figure_1.jpeg)

Abbildung C.4: Potentialfeld eines Quadrupols

![](_page_54_Picture_0.jpeg)

Abbildung C.5: Elektrisches Feld in der Umgebung eines Quadrupols

![](_page_54_Picture_2.jpeg)

Abbildung C.6: Konturdiagramm des Potentials in der Umgebung eines Quadrupols